モーフィング

メディアデザイン演習

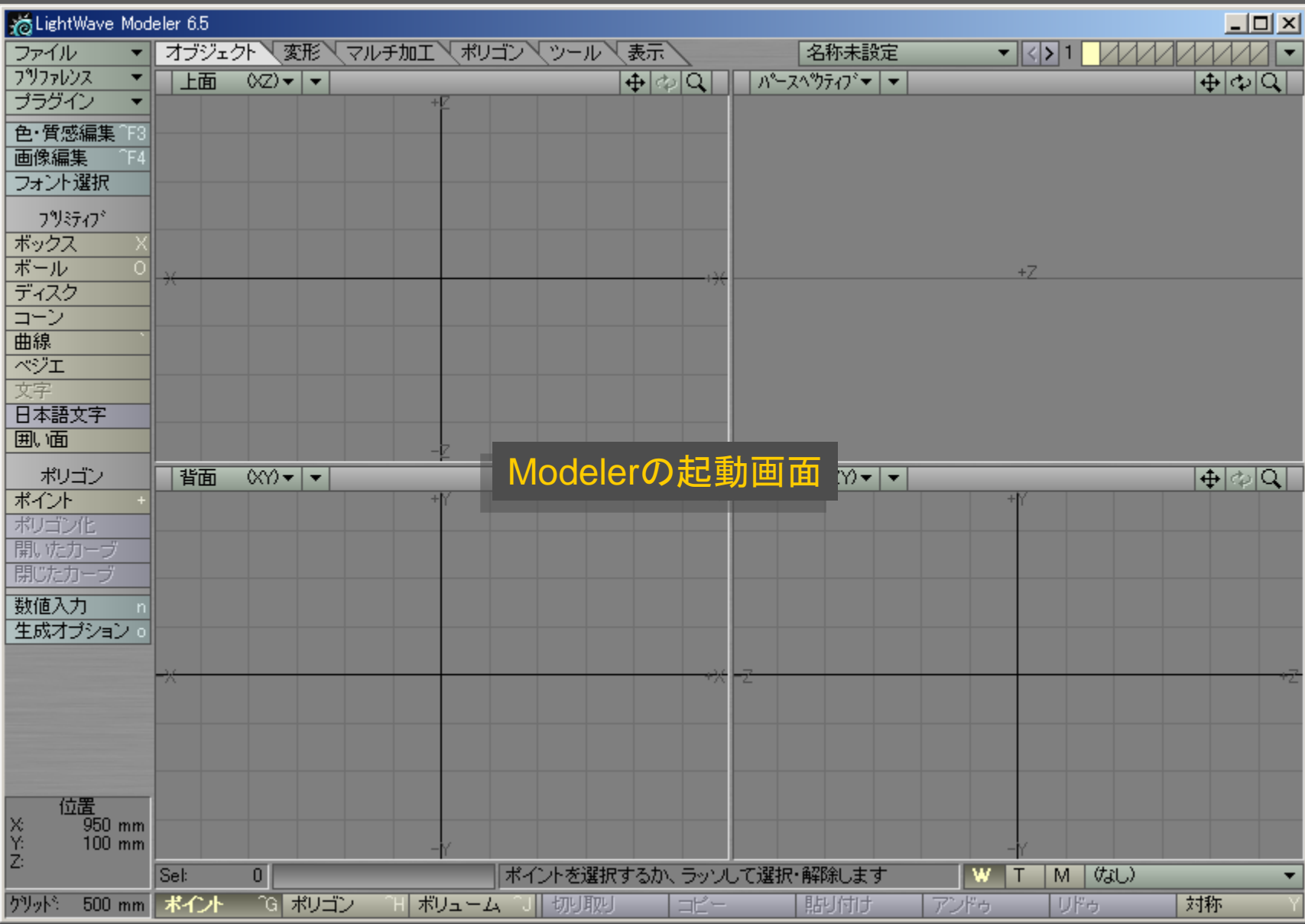

メディアデザイン演習 2

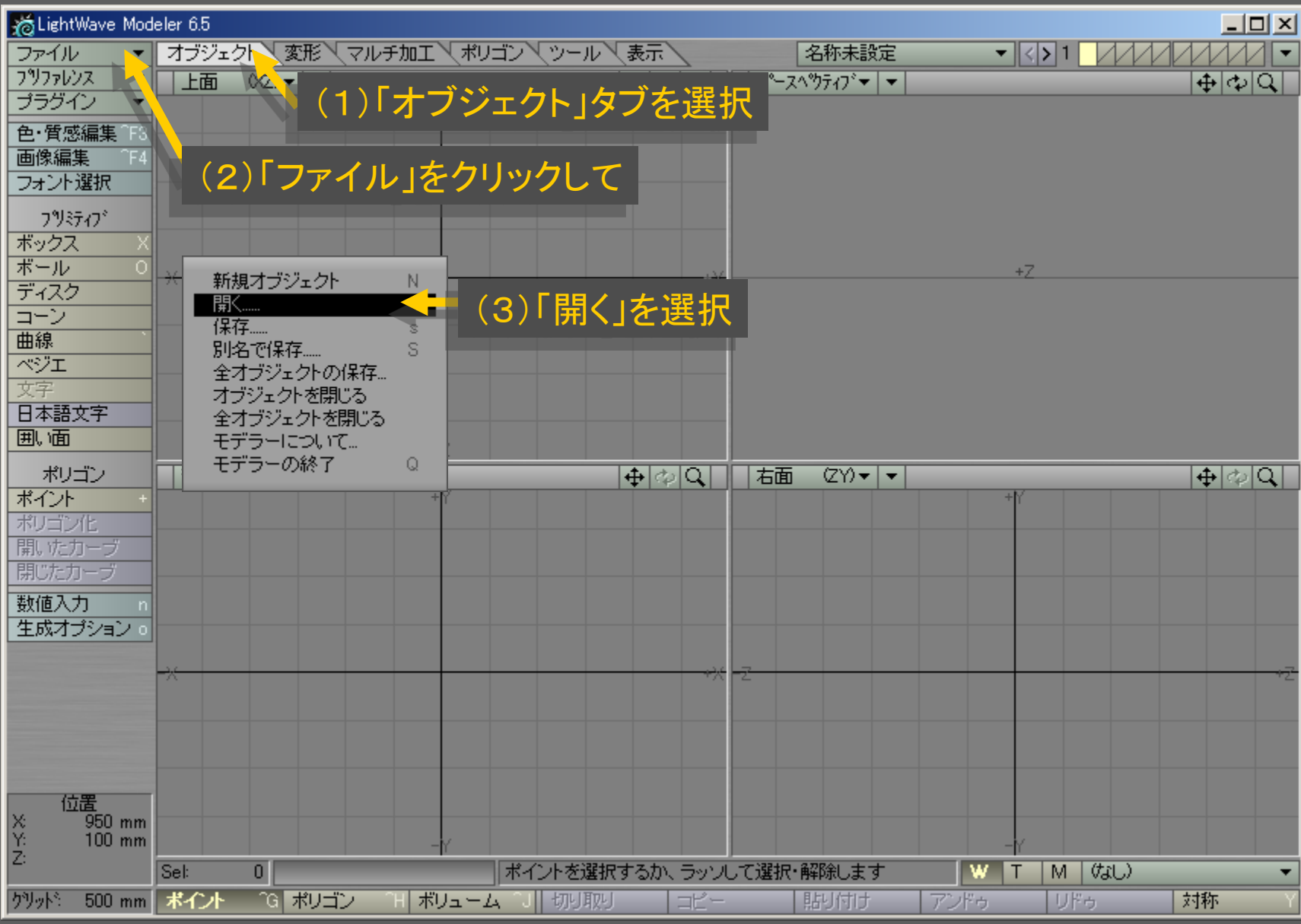

メディアデザイン演習 3. コンピュータ 3. コンピュータ 3. コンピュータ

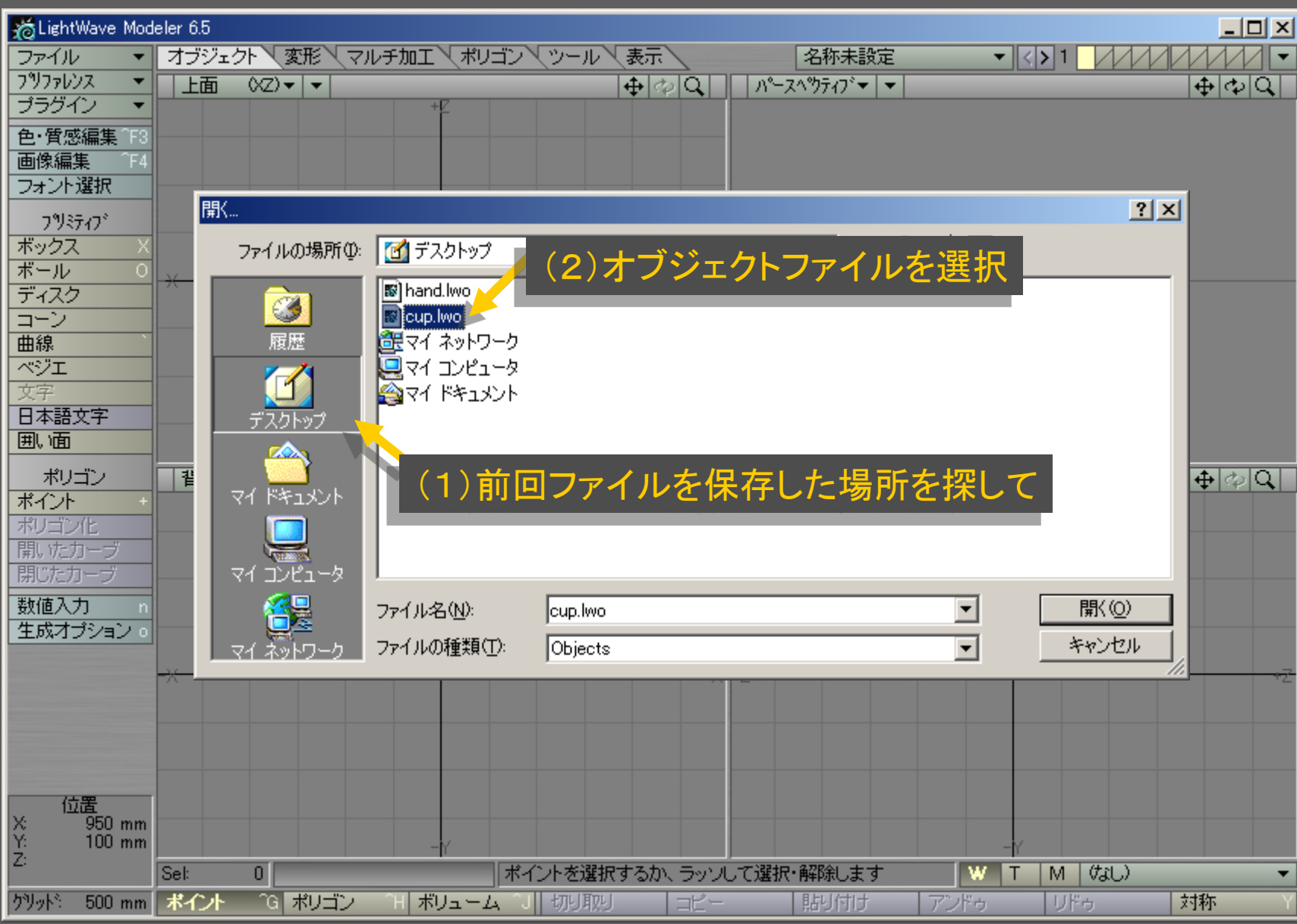

メディアデザイン演習 インター インター インター インター インター

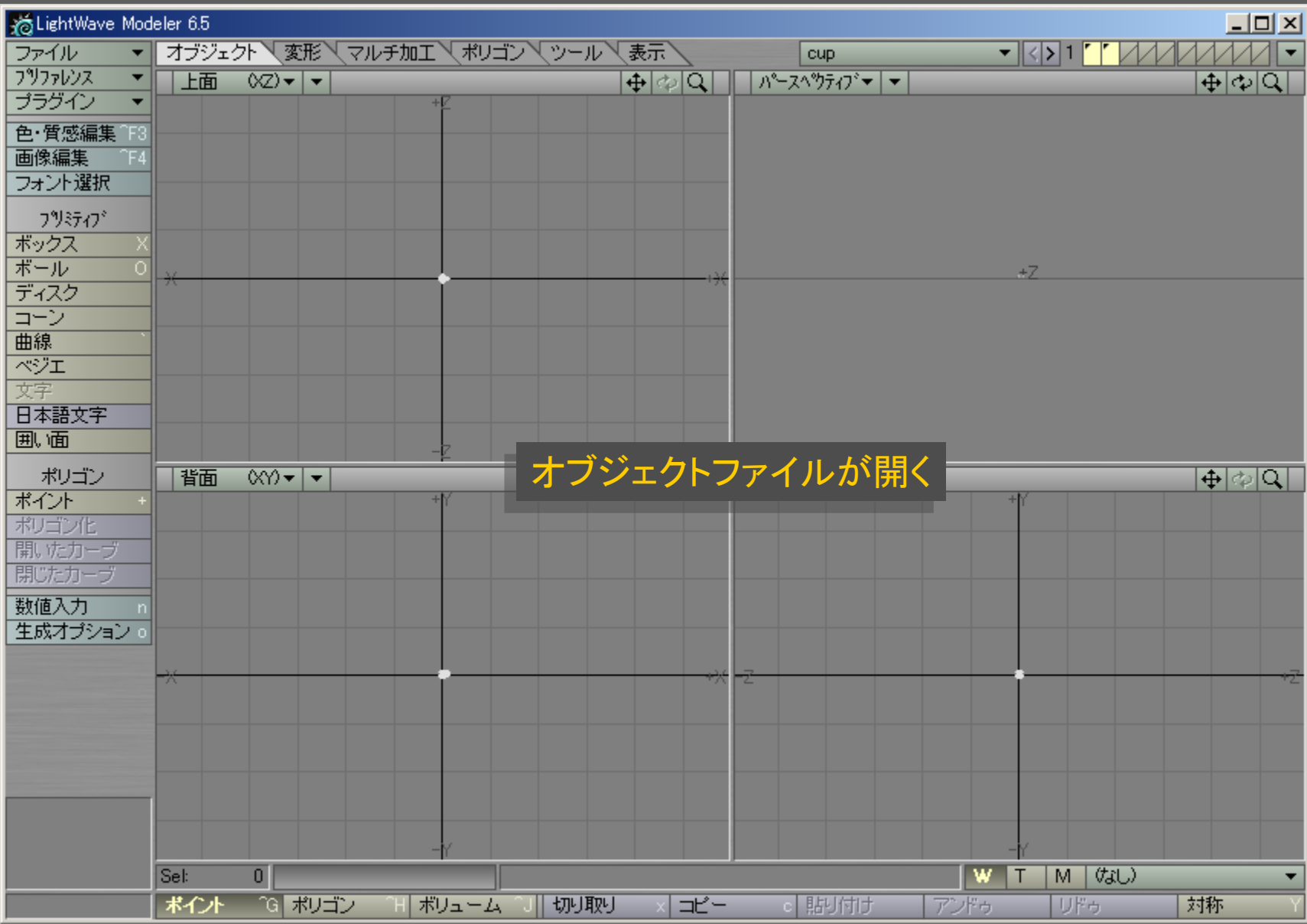

# メディアデザイン演習 カラン アンファー 5

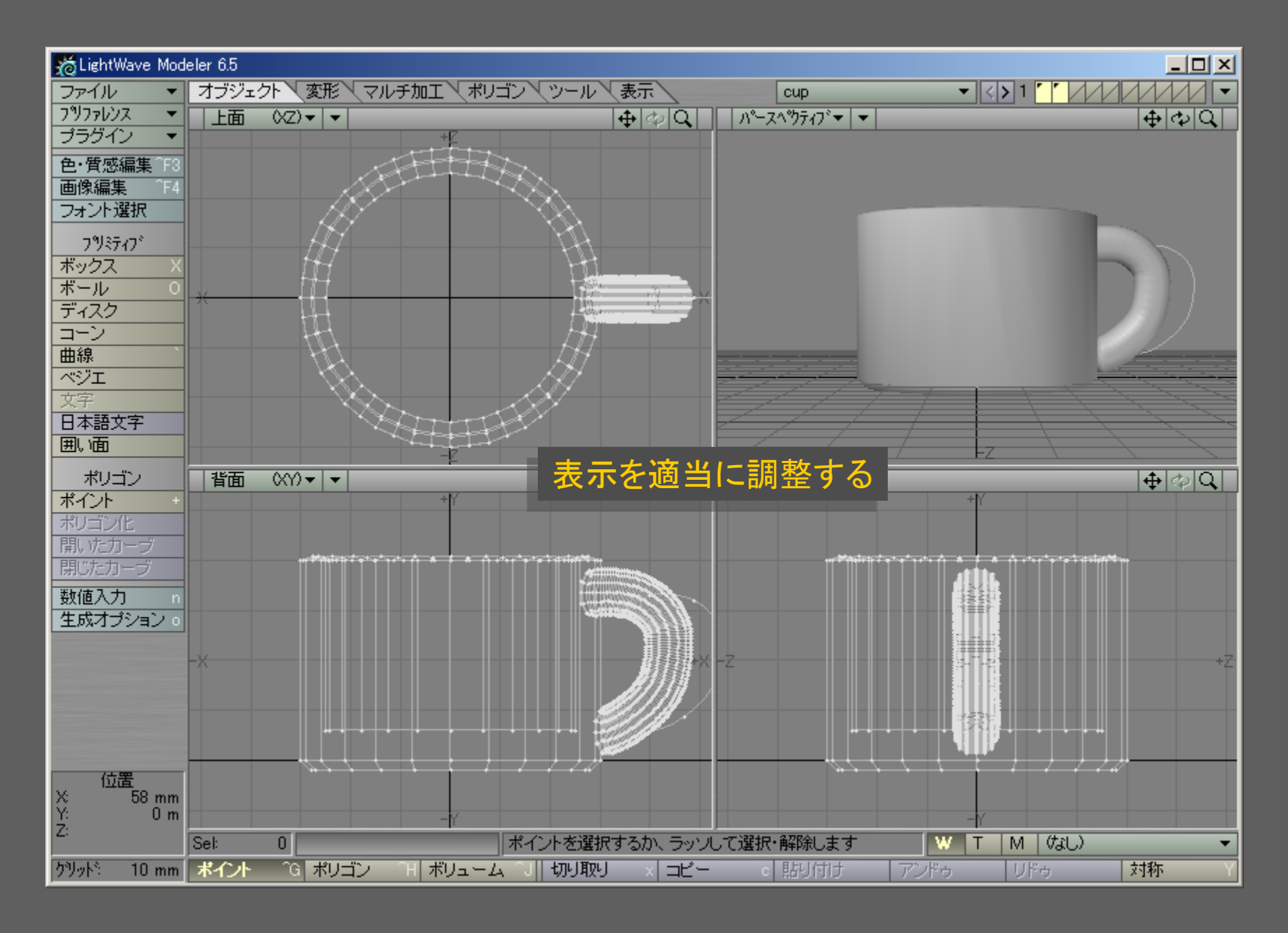

メディアデザイン演習 6

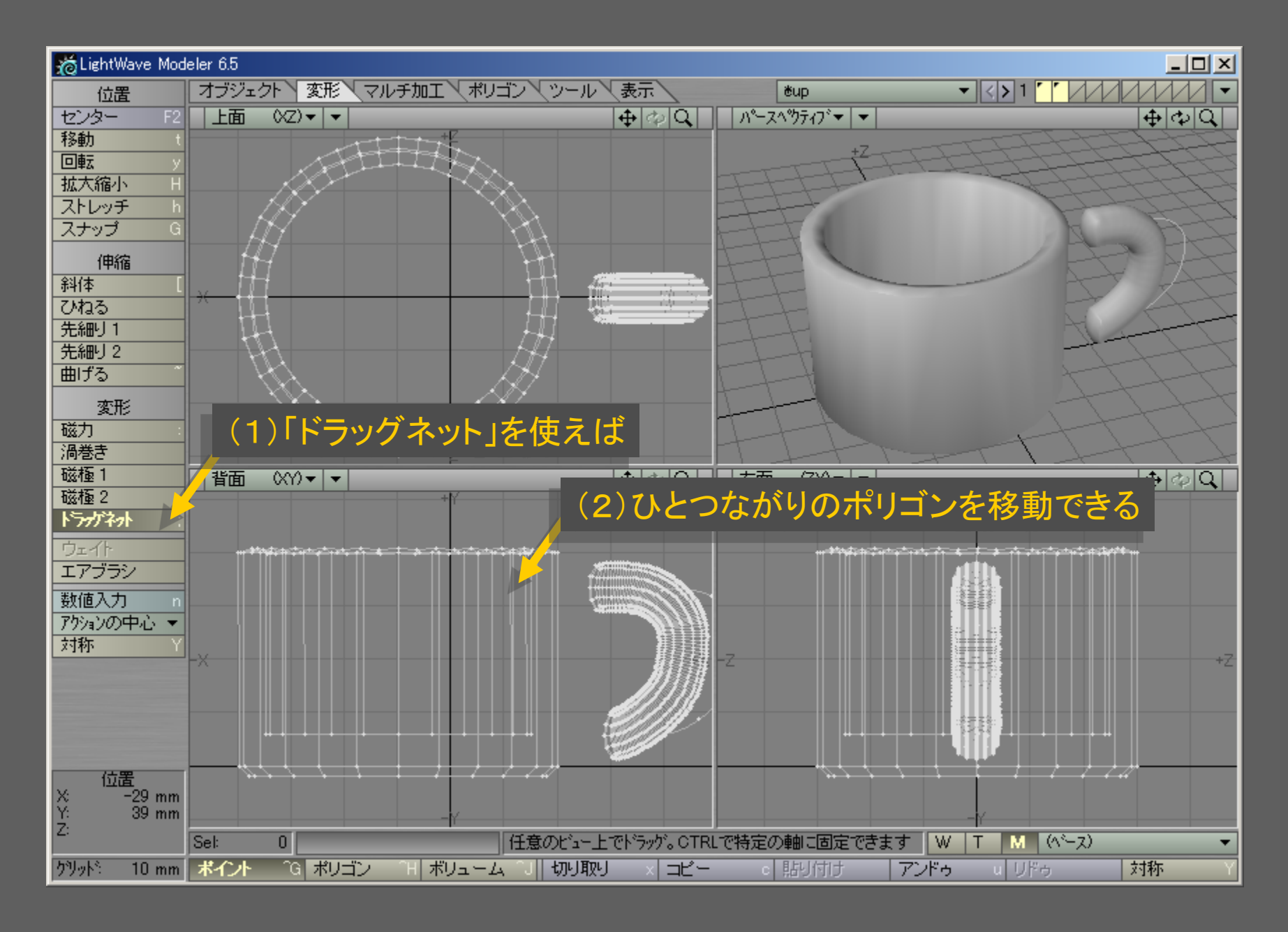

メディアデザイン演習 7

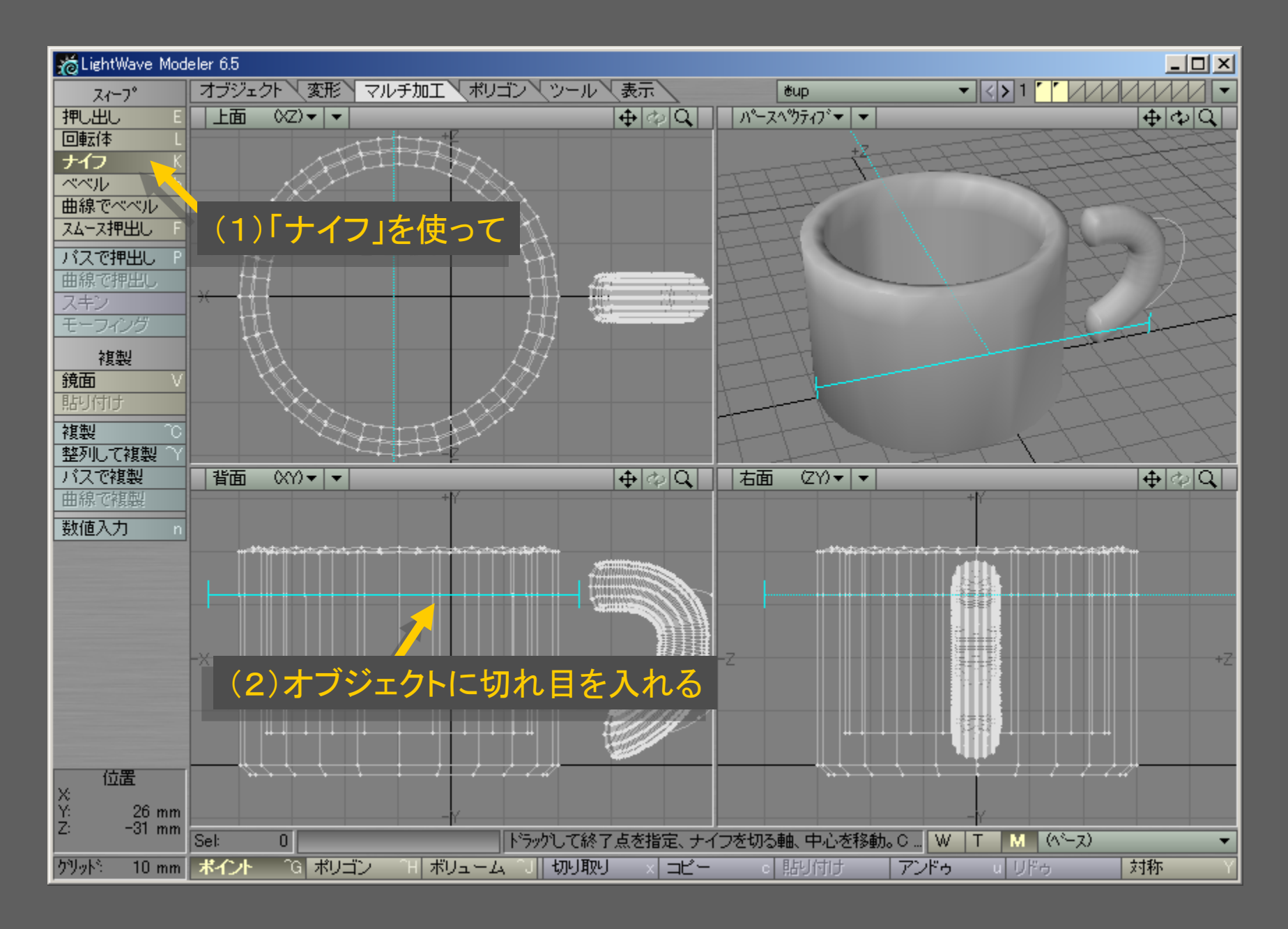

メディアデザイン演習 8

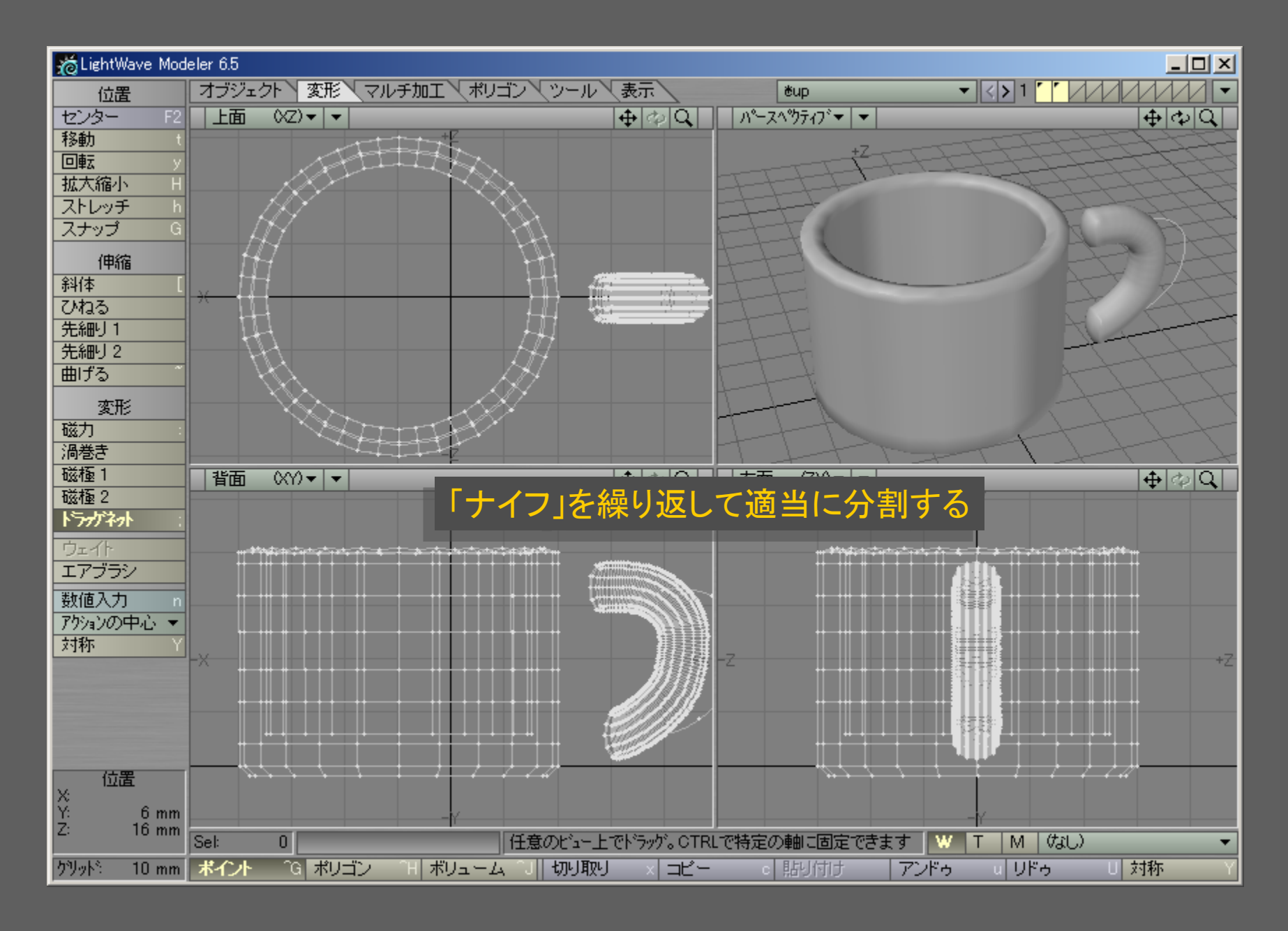

メディアデザイン演習 9

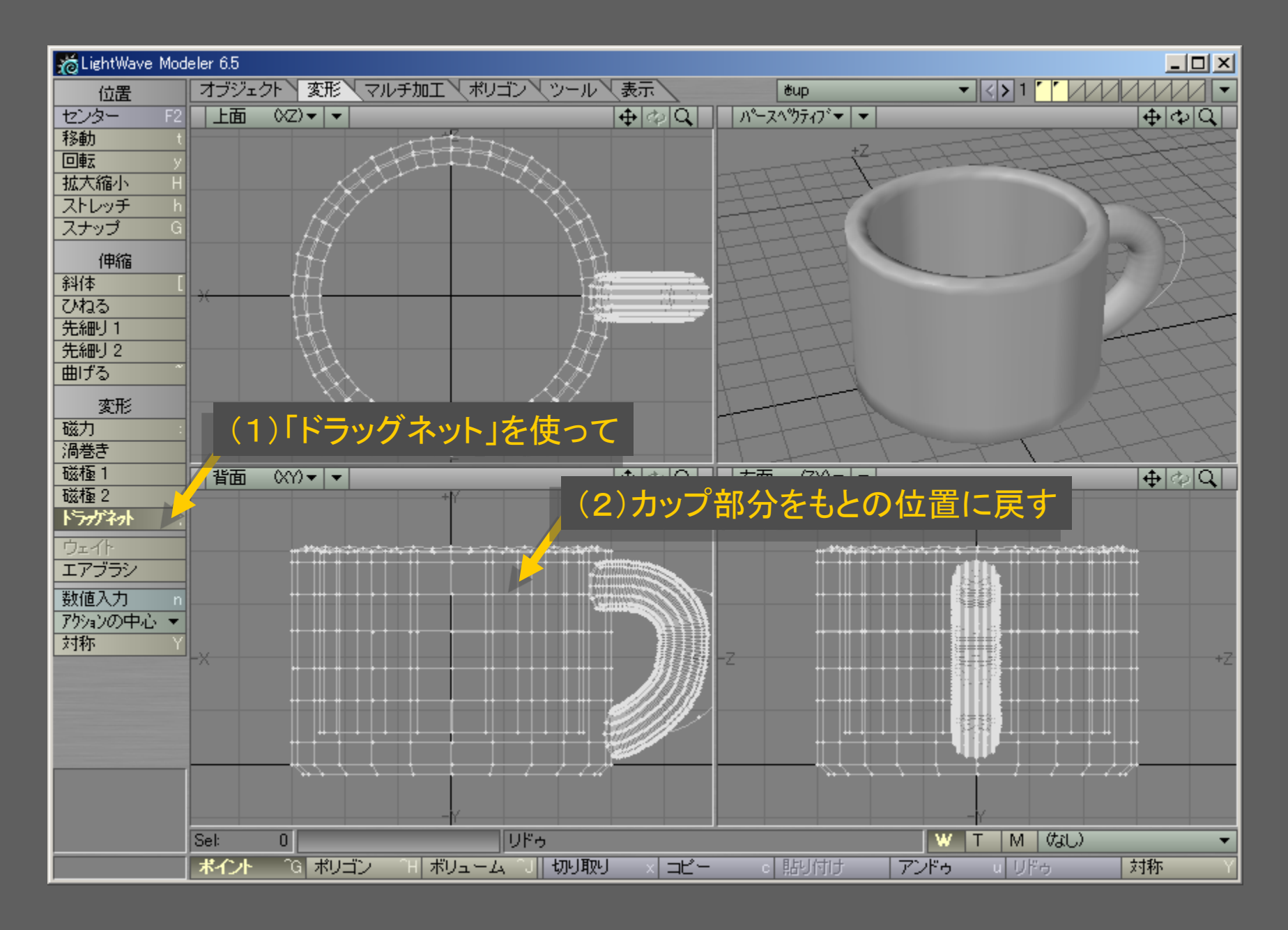

メディアデザイン演習 10

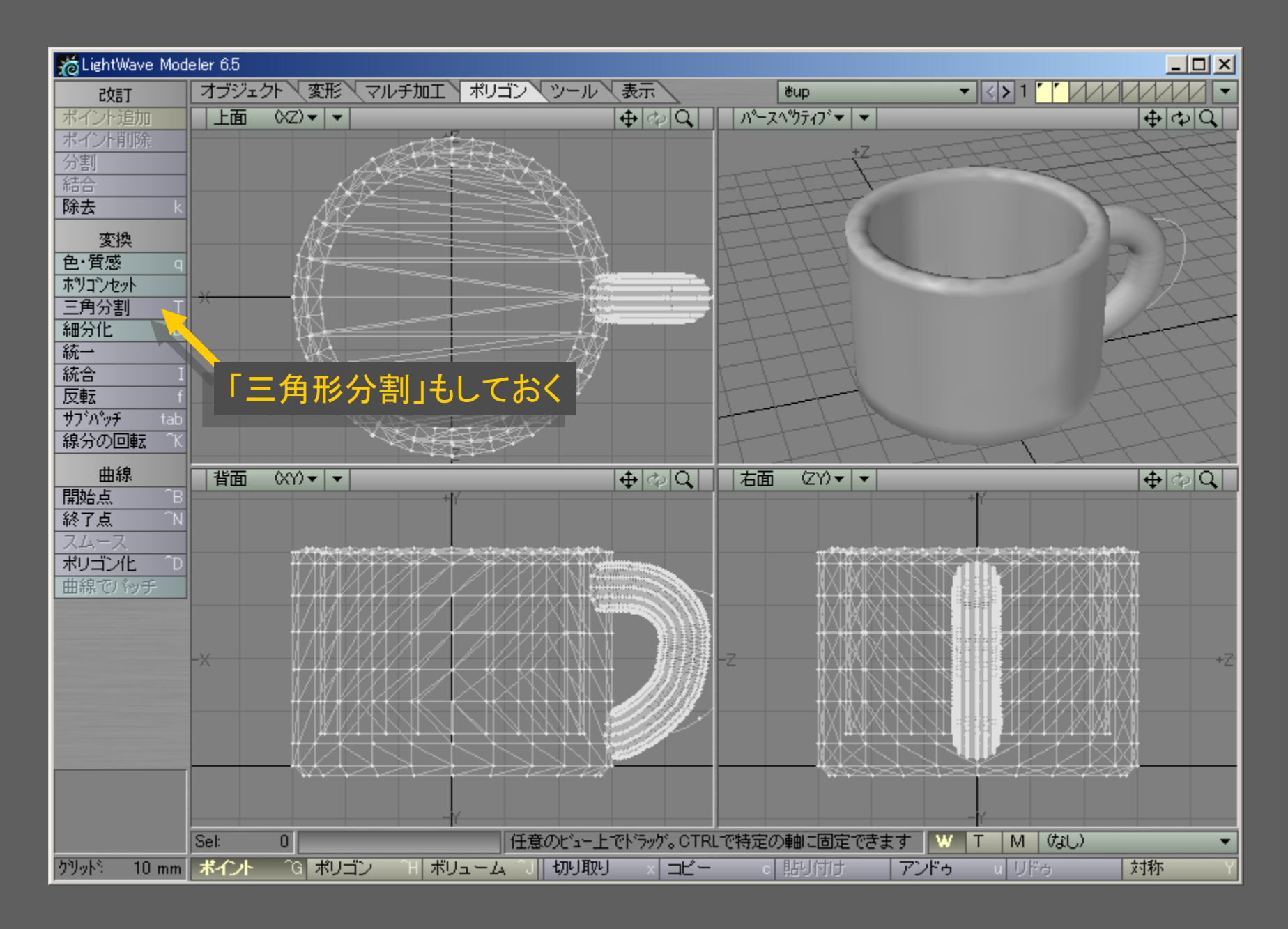

メディアデザイン演習 いっしょう しゅっこう いっこう 11

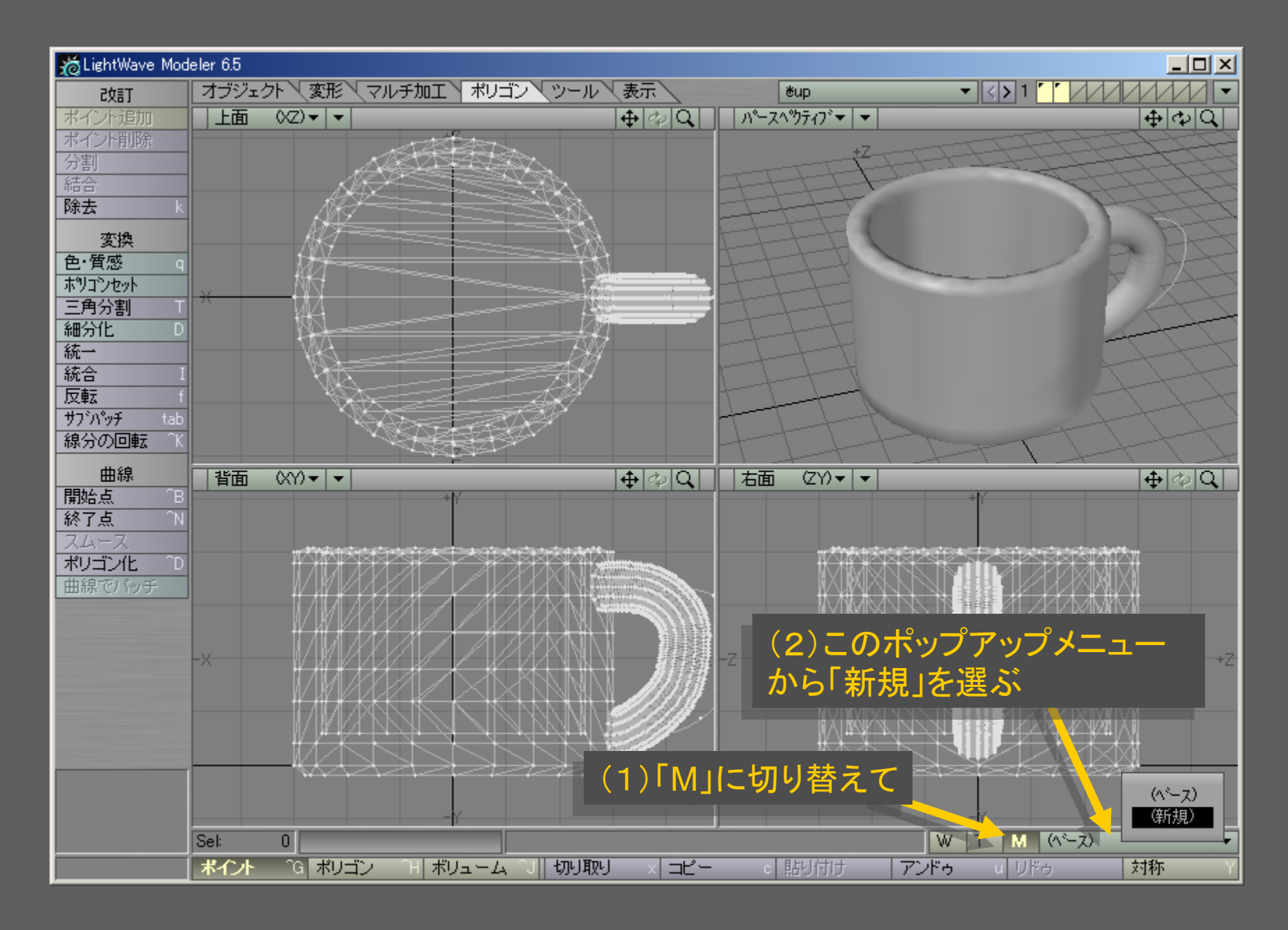

メディアデザイン演習 12

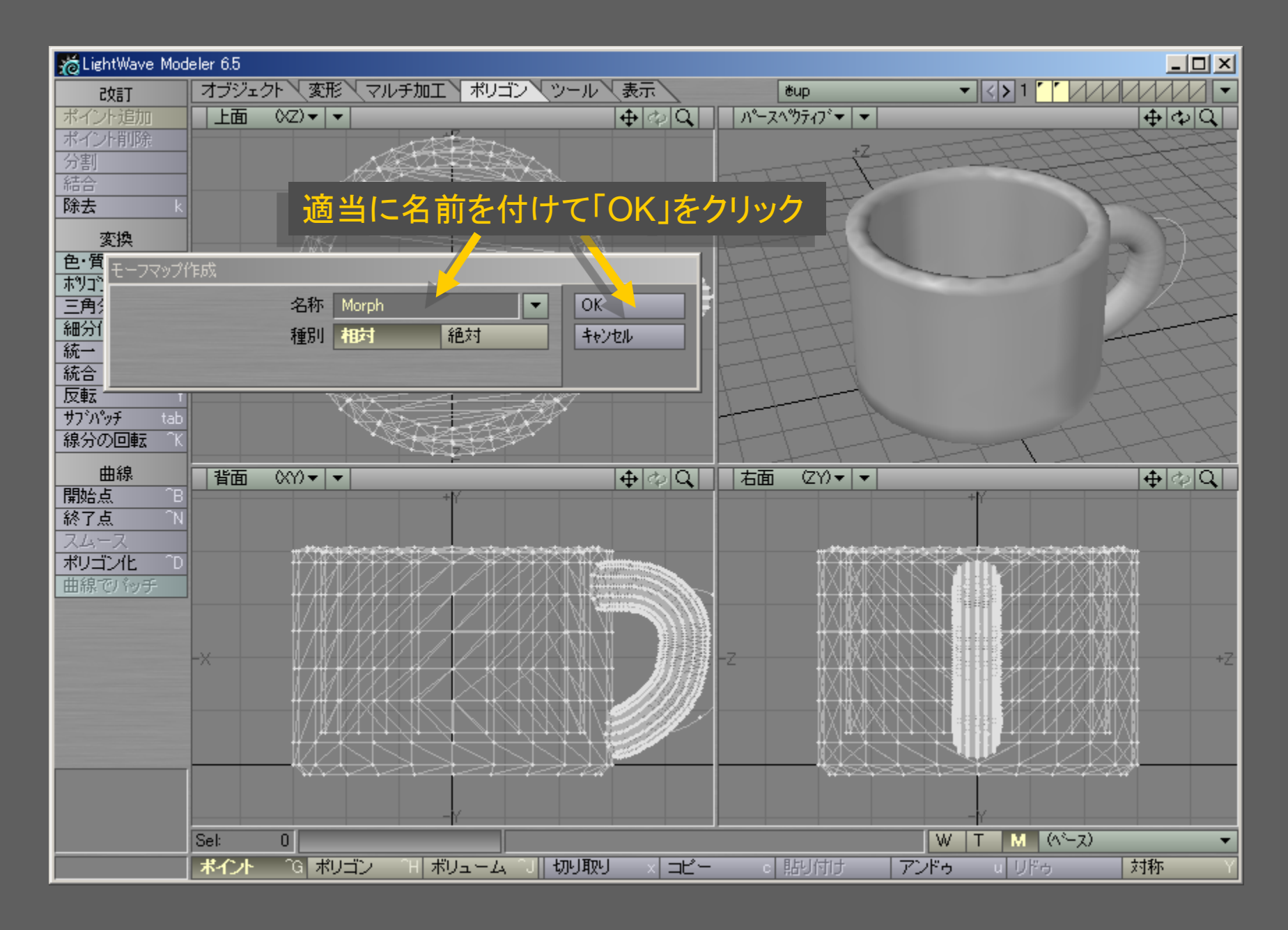

メディアデザイン演習 13

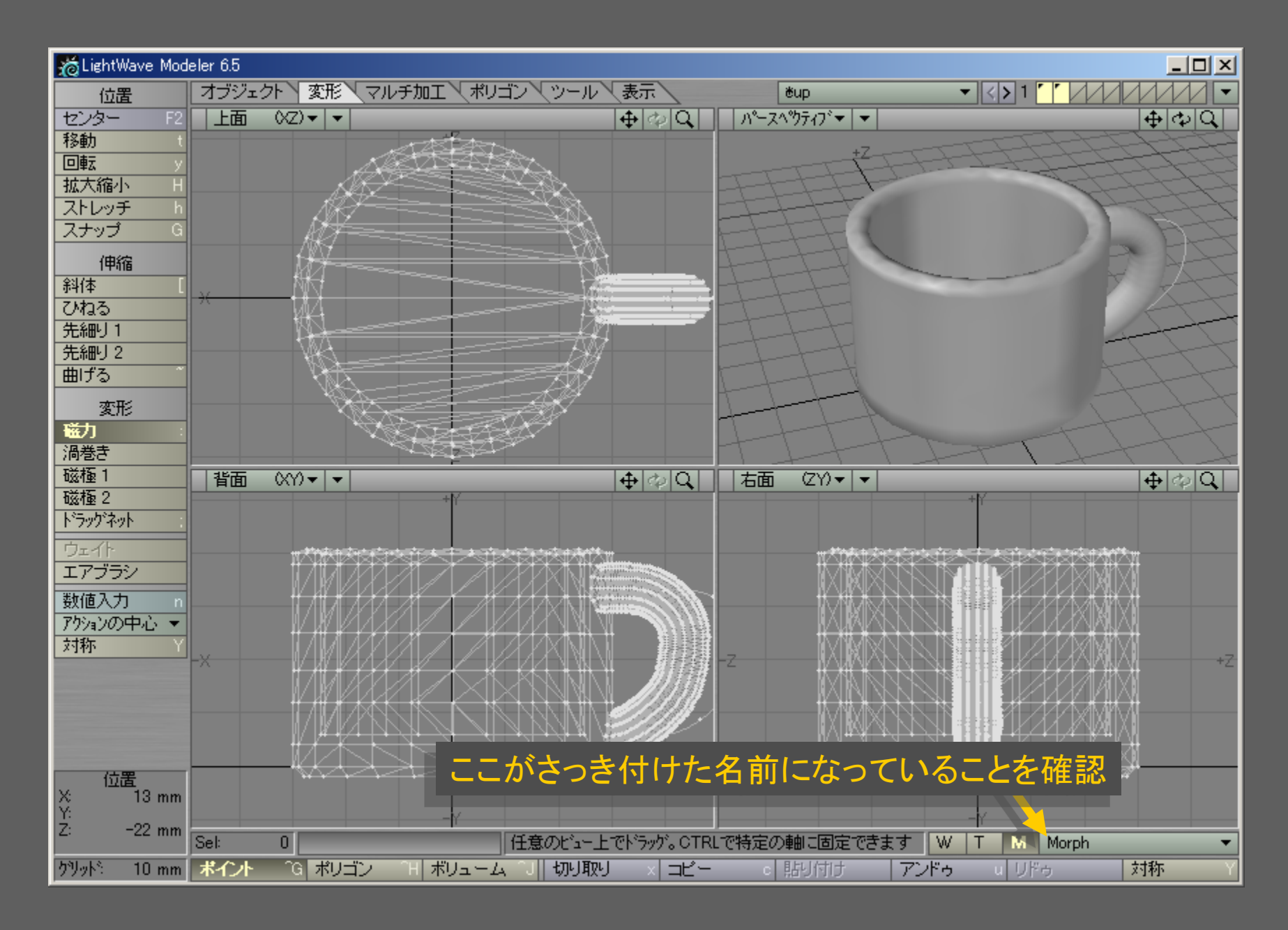

### メディアデザイン演習 いっしょう しゅっこう いっこう 14

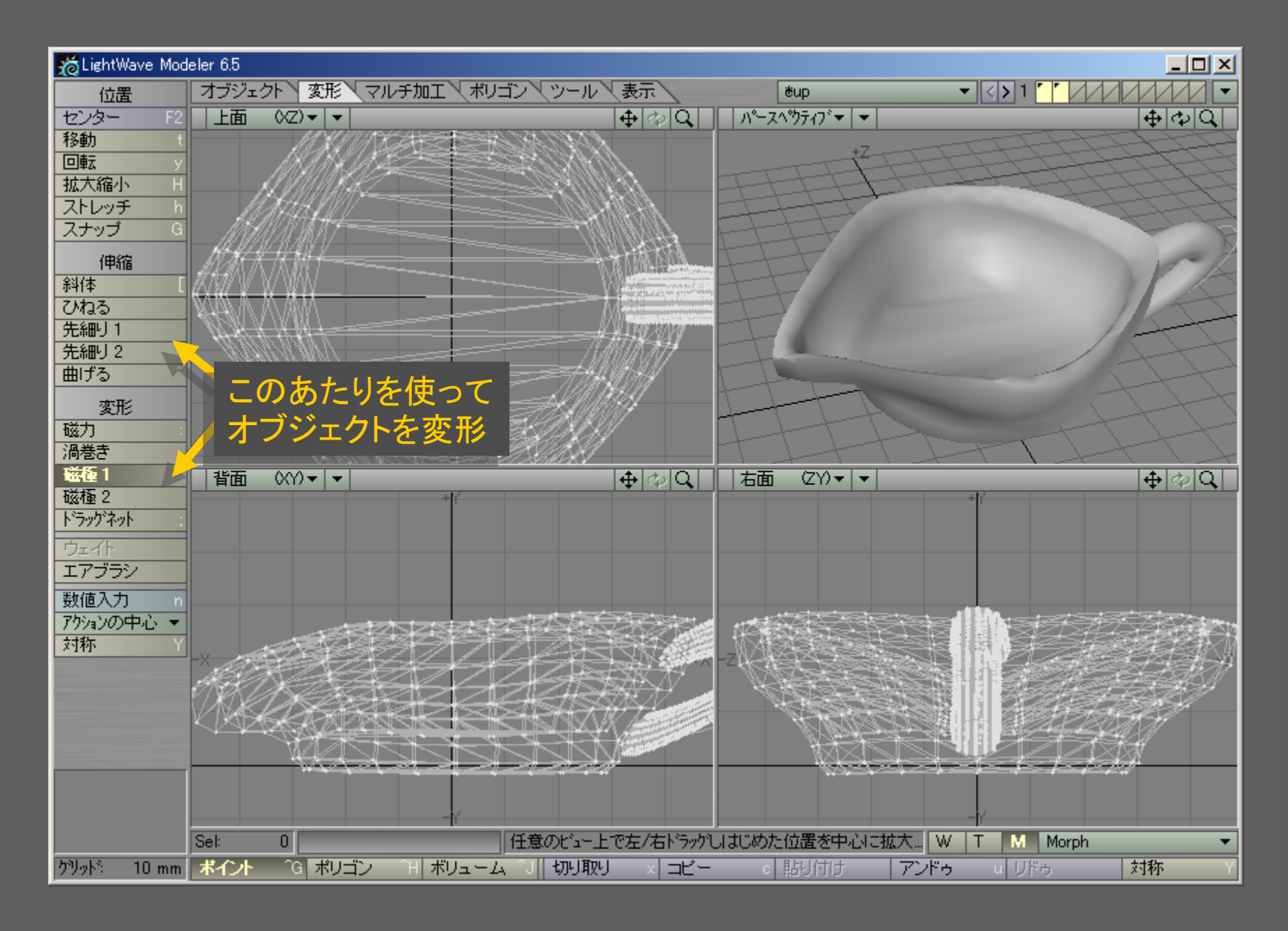

メディアデザイン演習 15

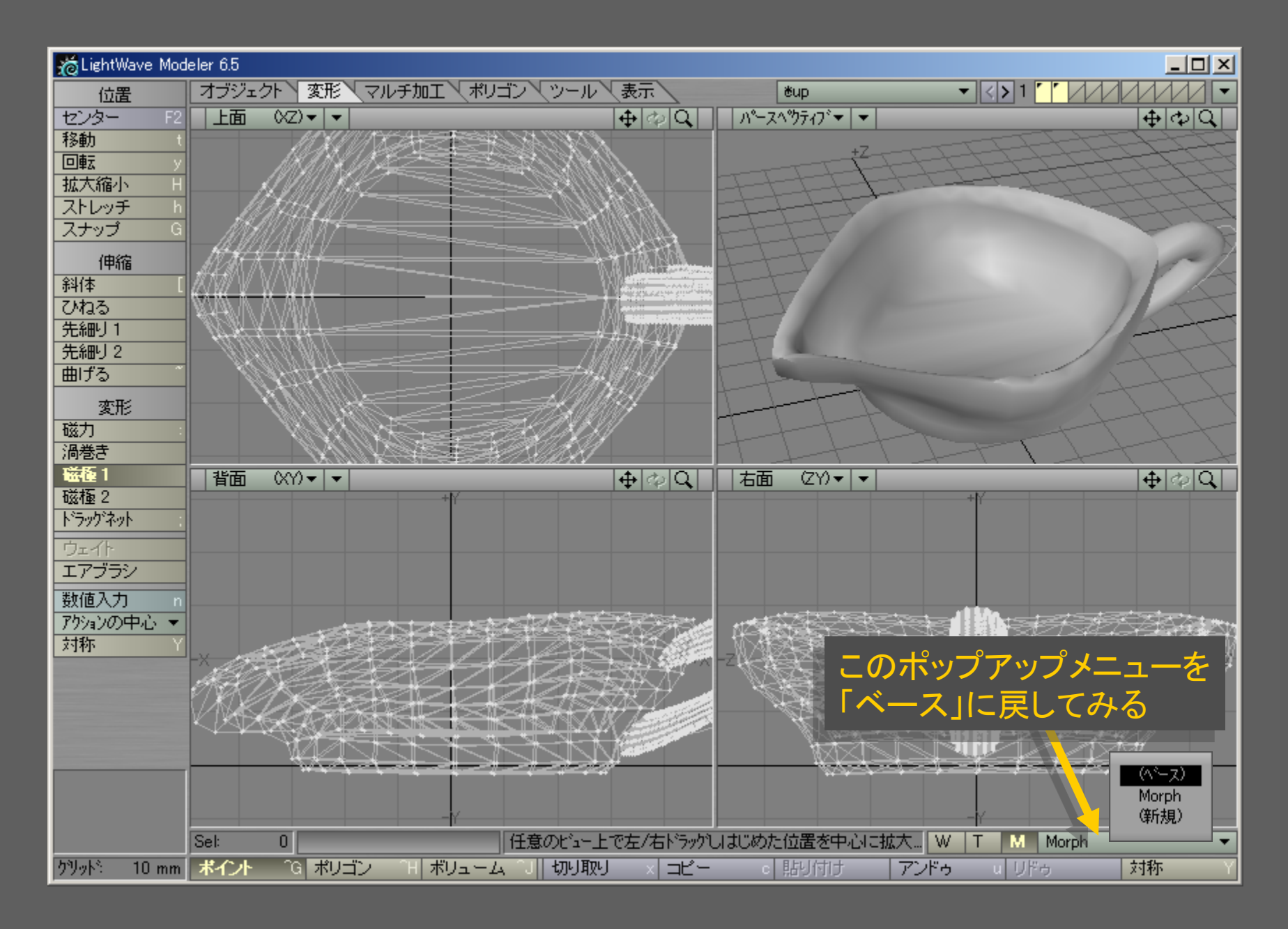

メディアデザイン演習 16

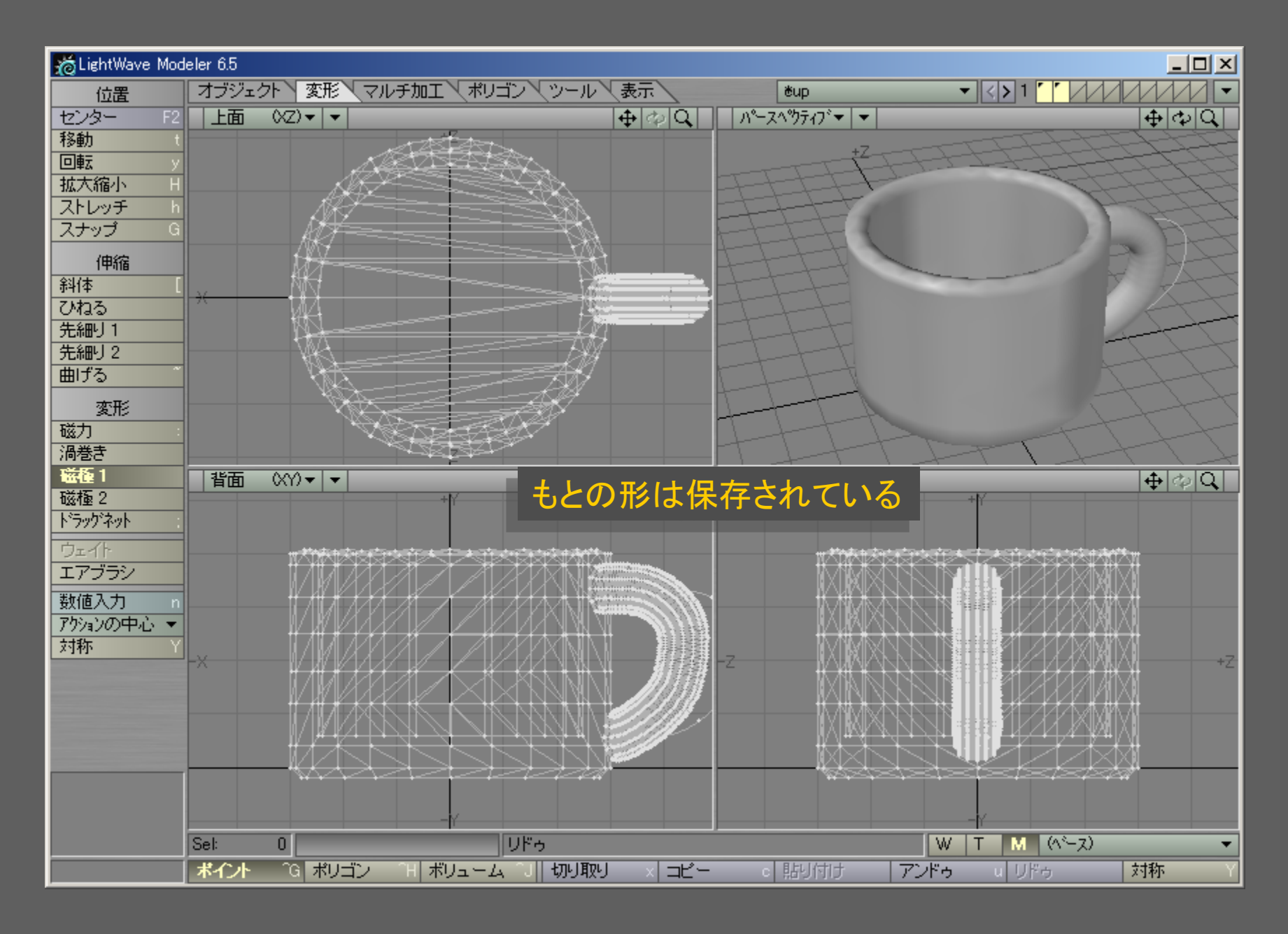

メディアデザイン演習 17

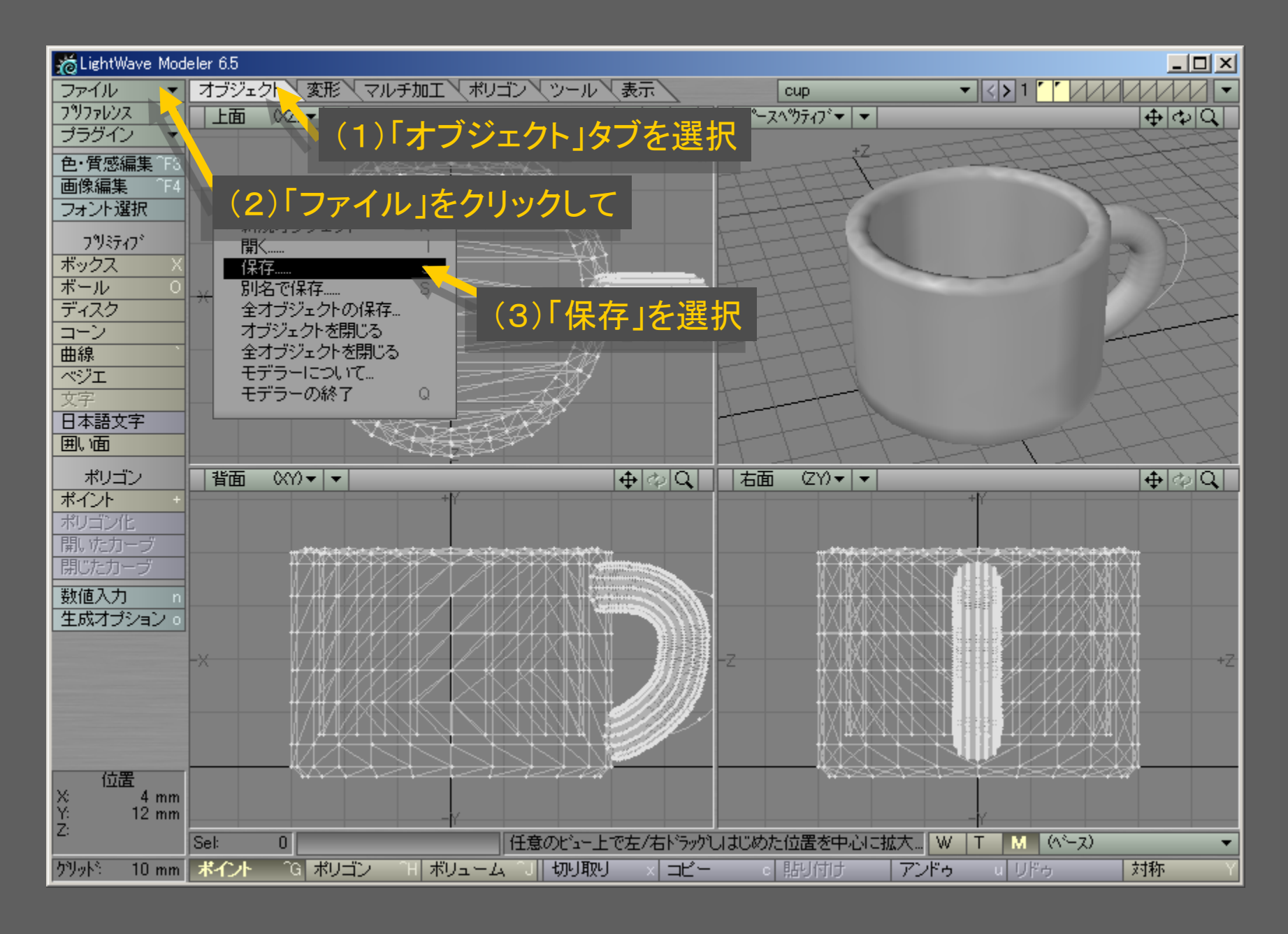

メディアデザイン演習 18

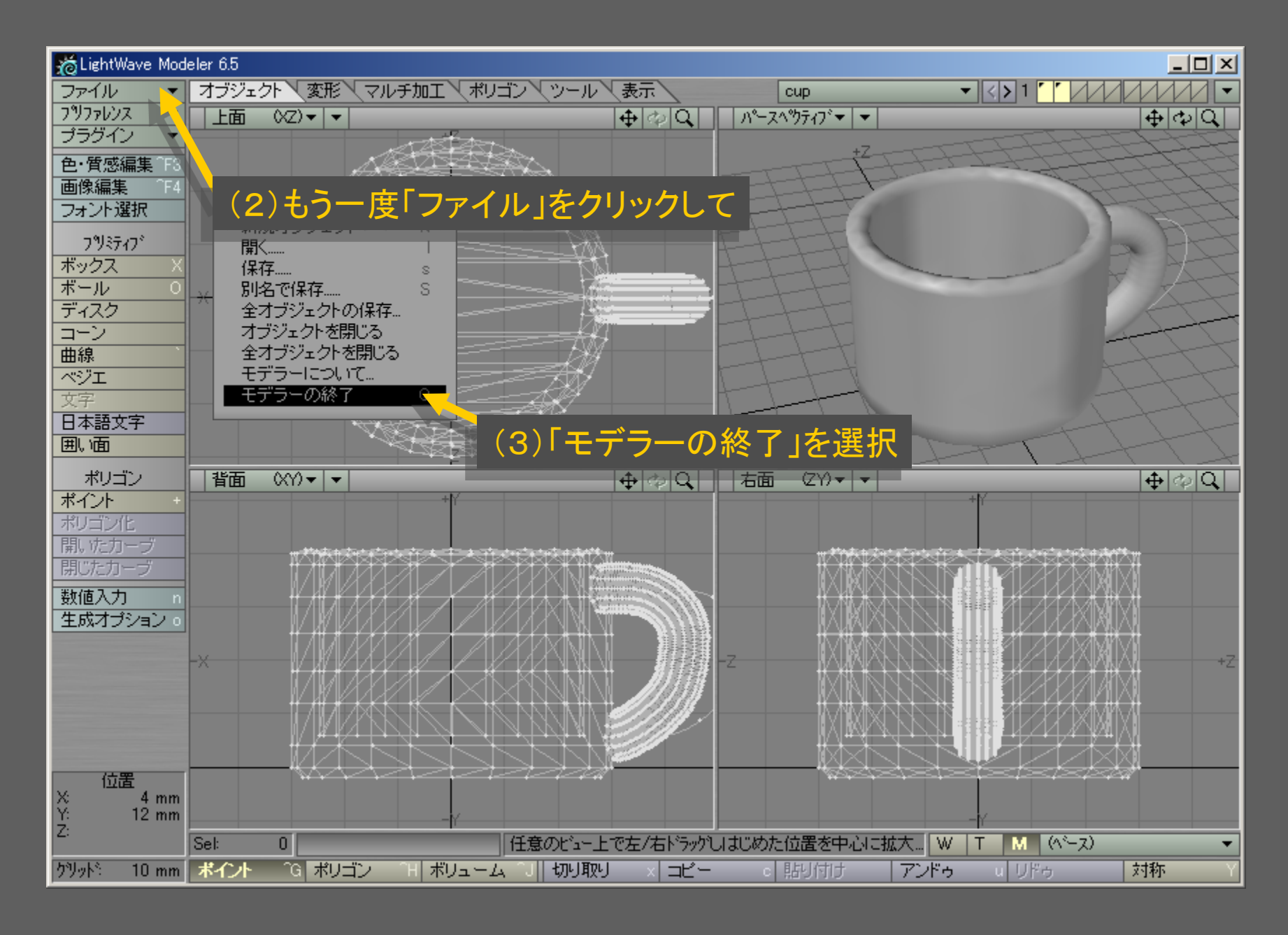

メディアデザイン演習 19

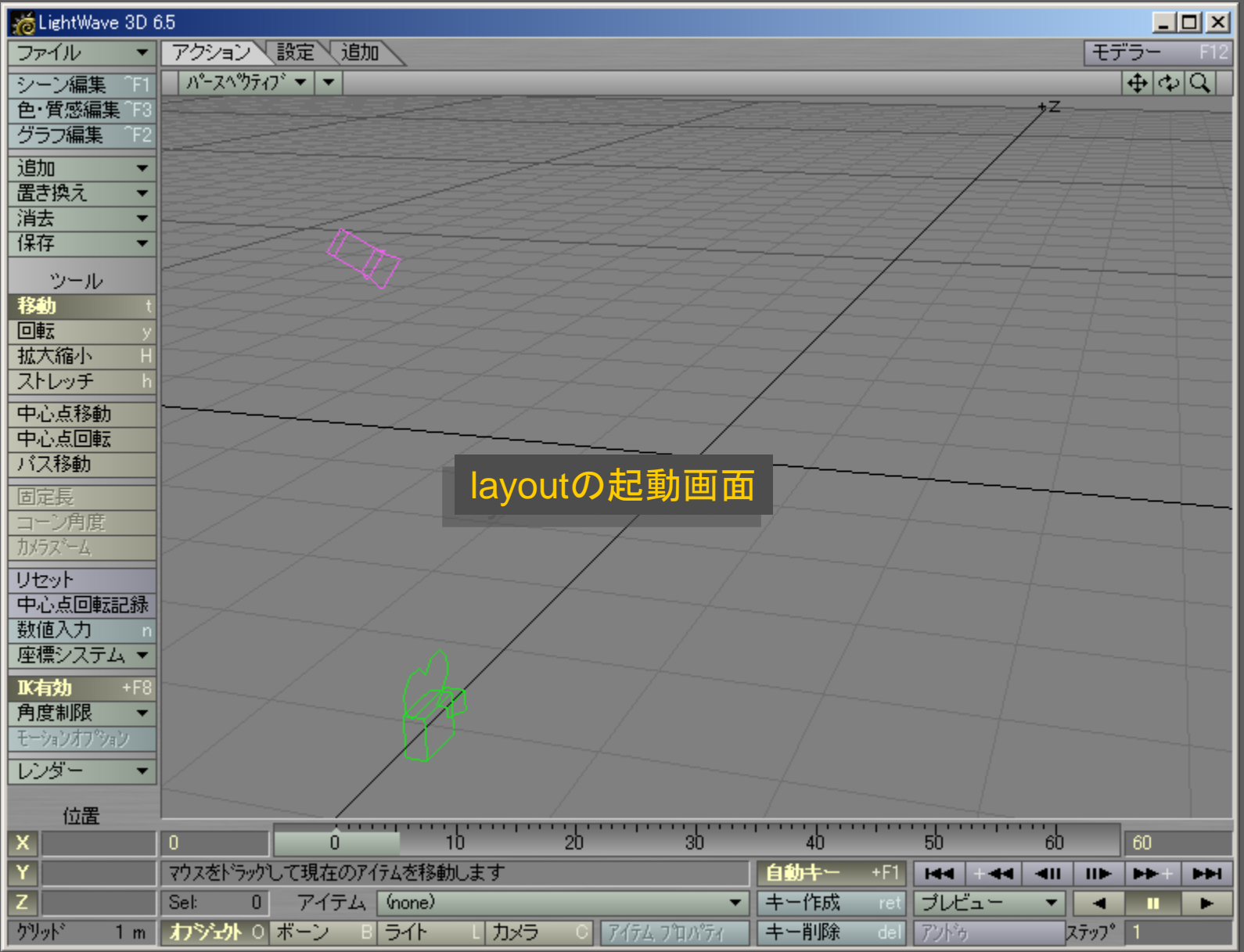

メディアデザイン演習 20

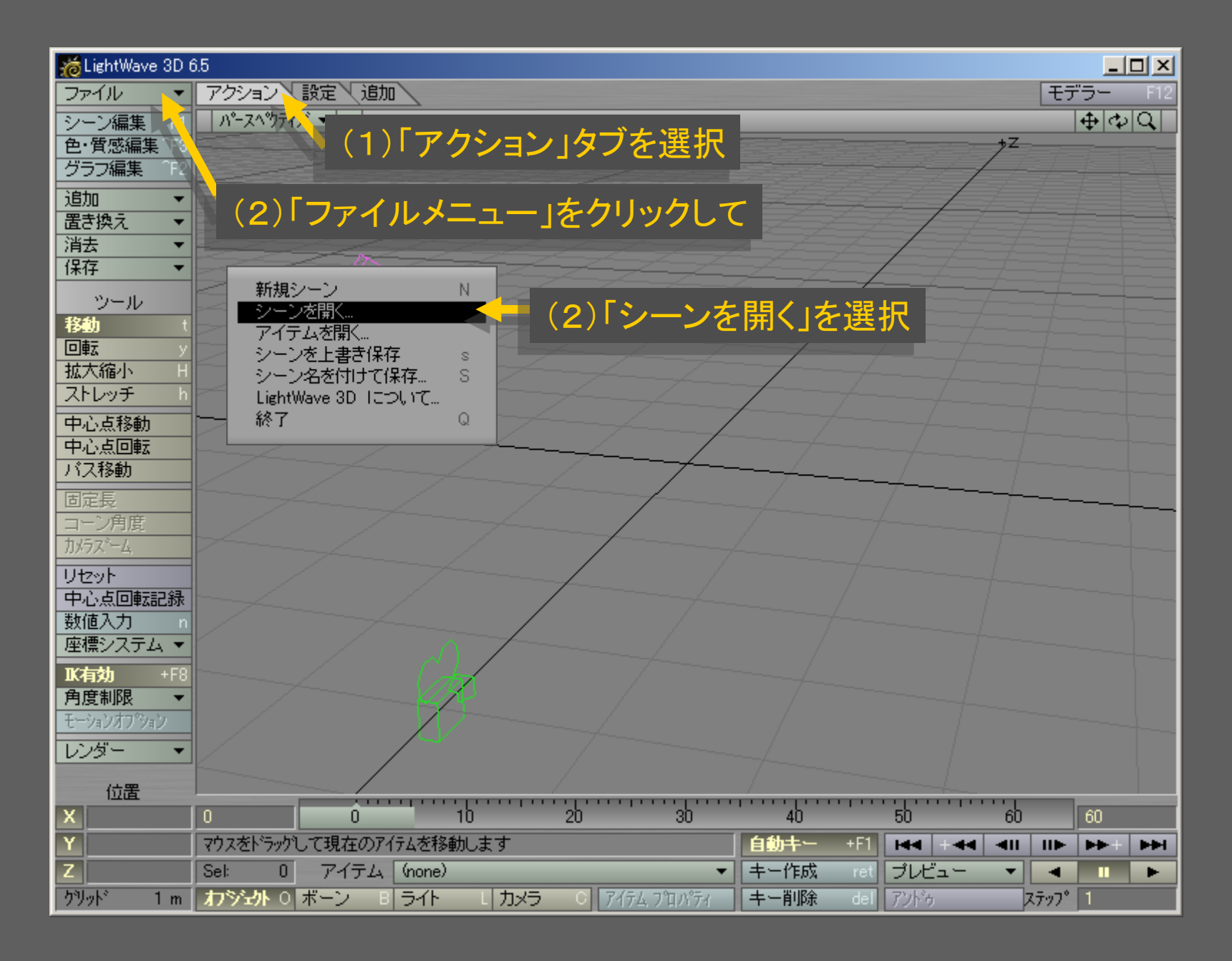

メディアデザイン演習 21

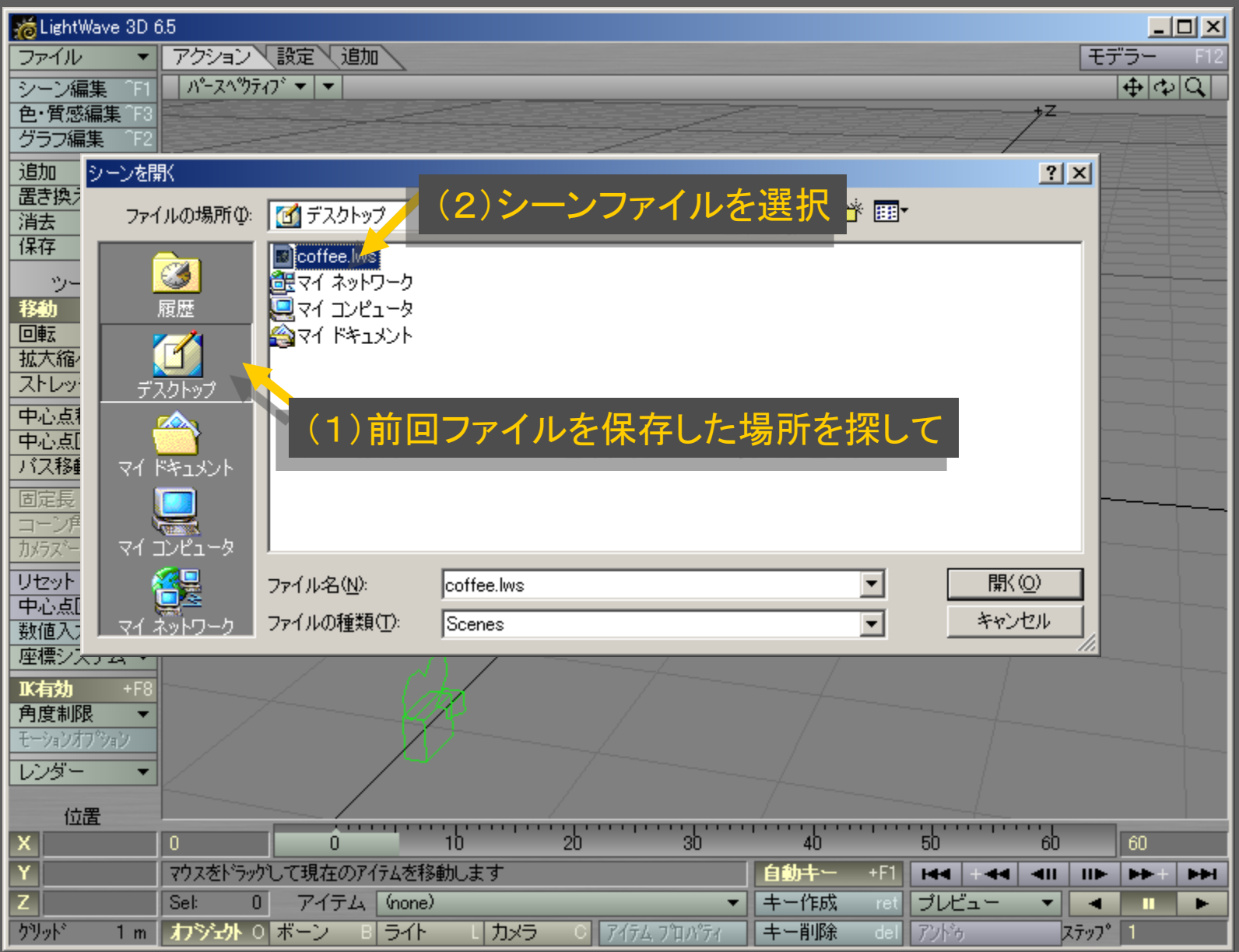

## メディアデザイン演習 22

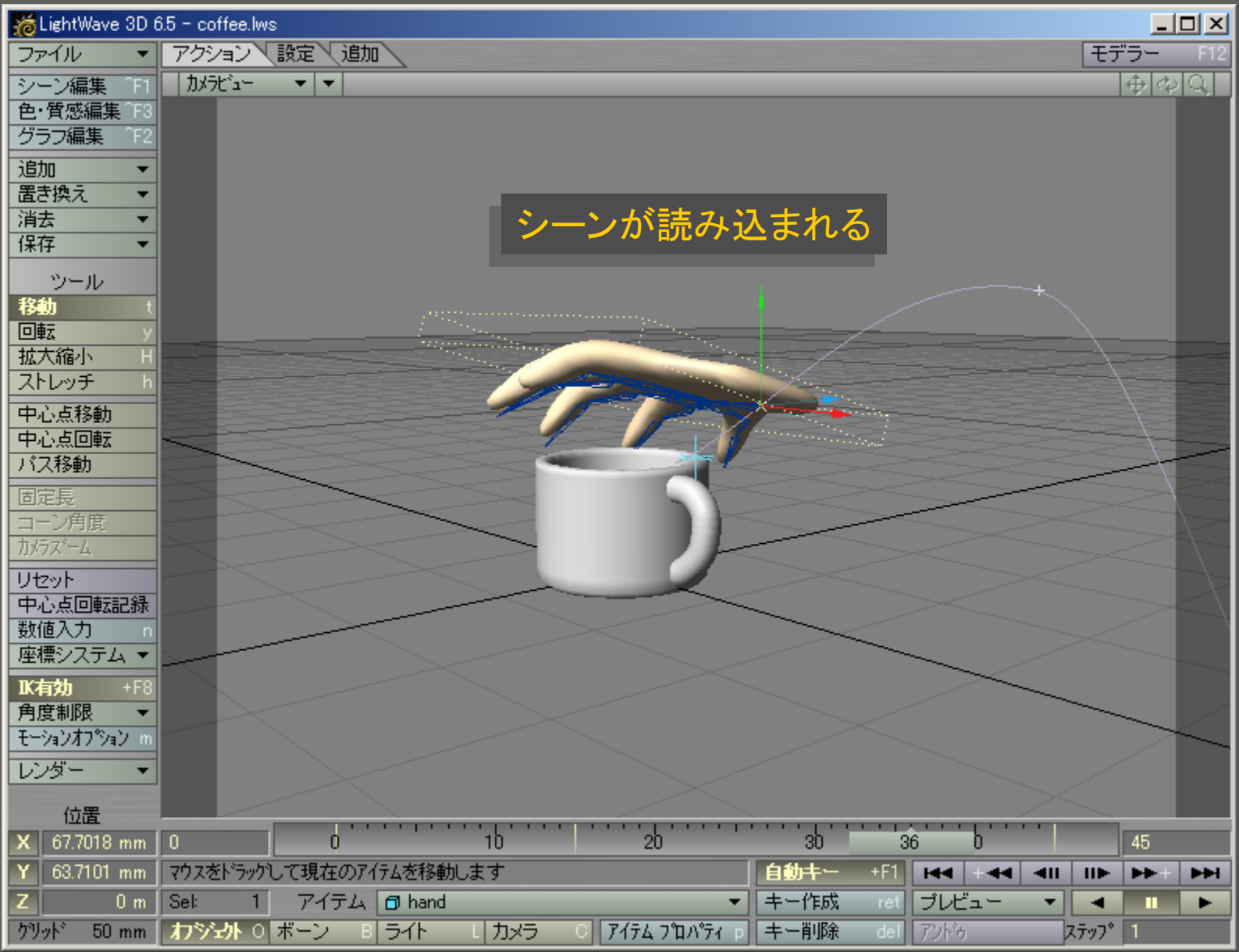

メディアデザイン演習 23

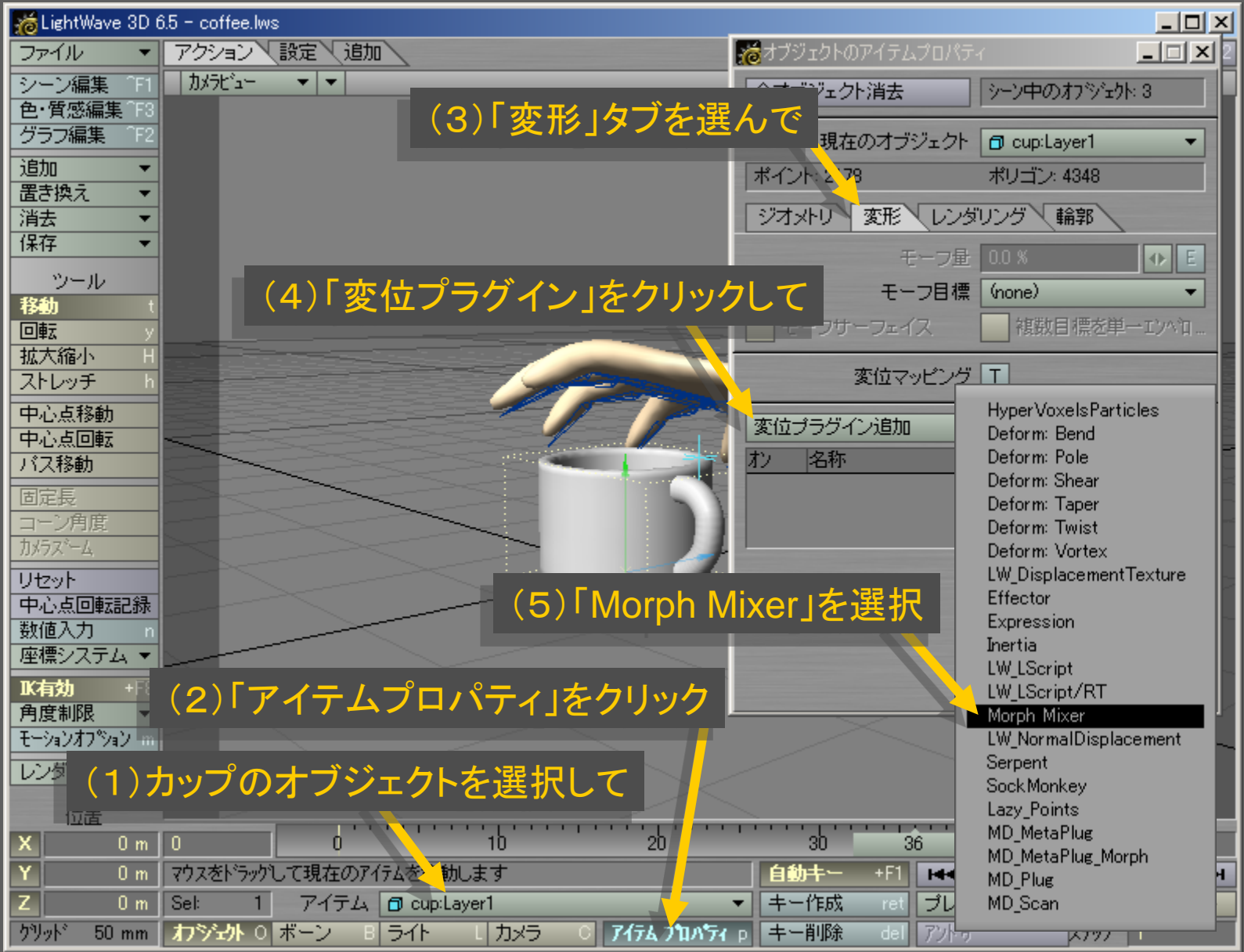

メディアデザイン演習 24

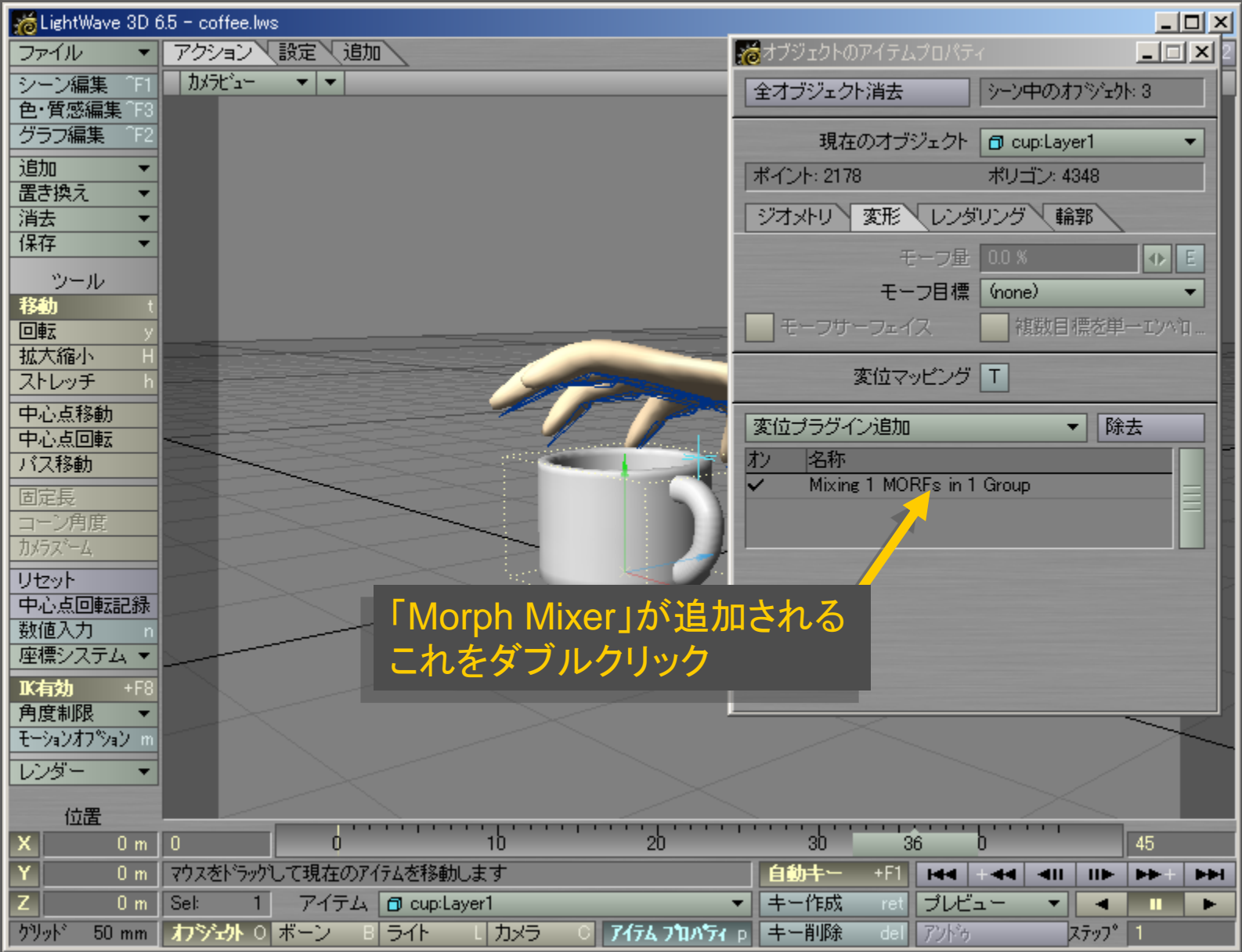

メディアデザイン演習 25

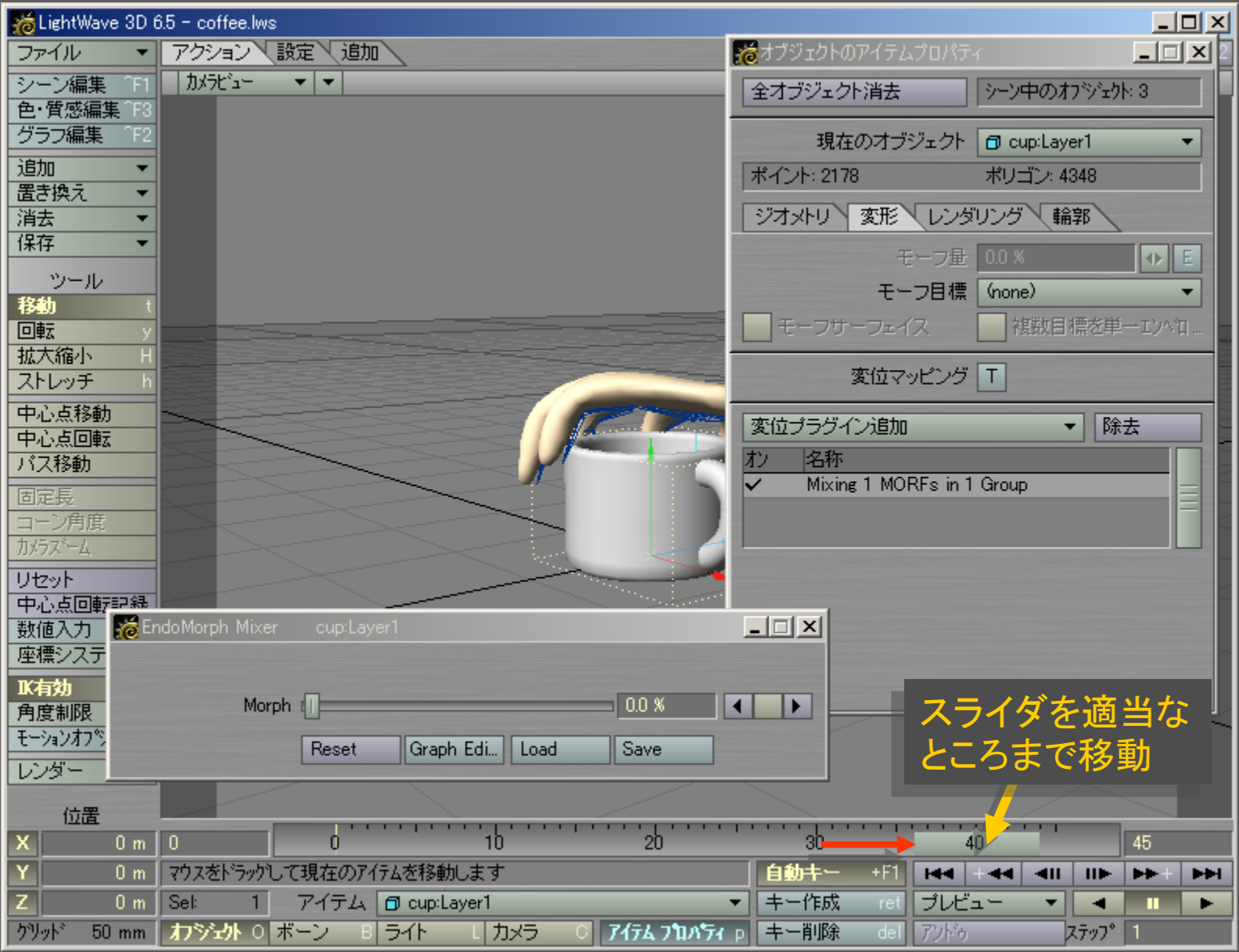

メディアデザイン演習 26

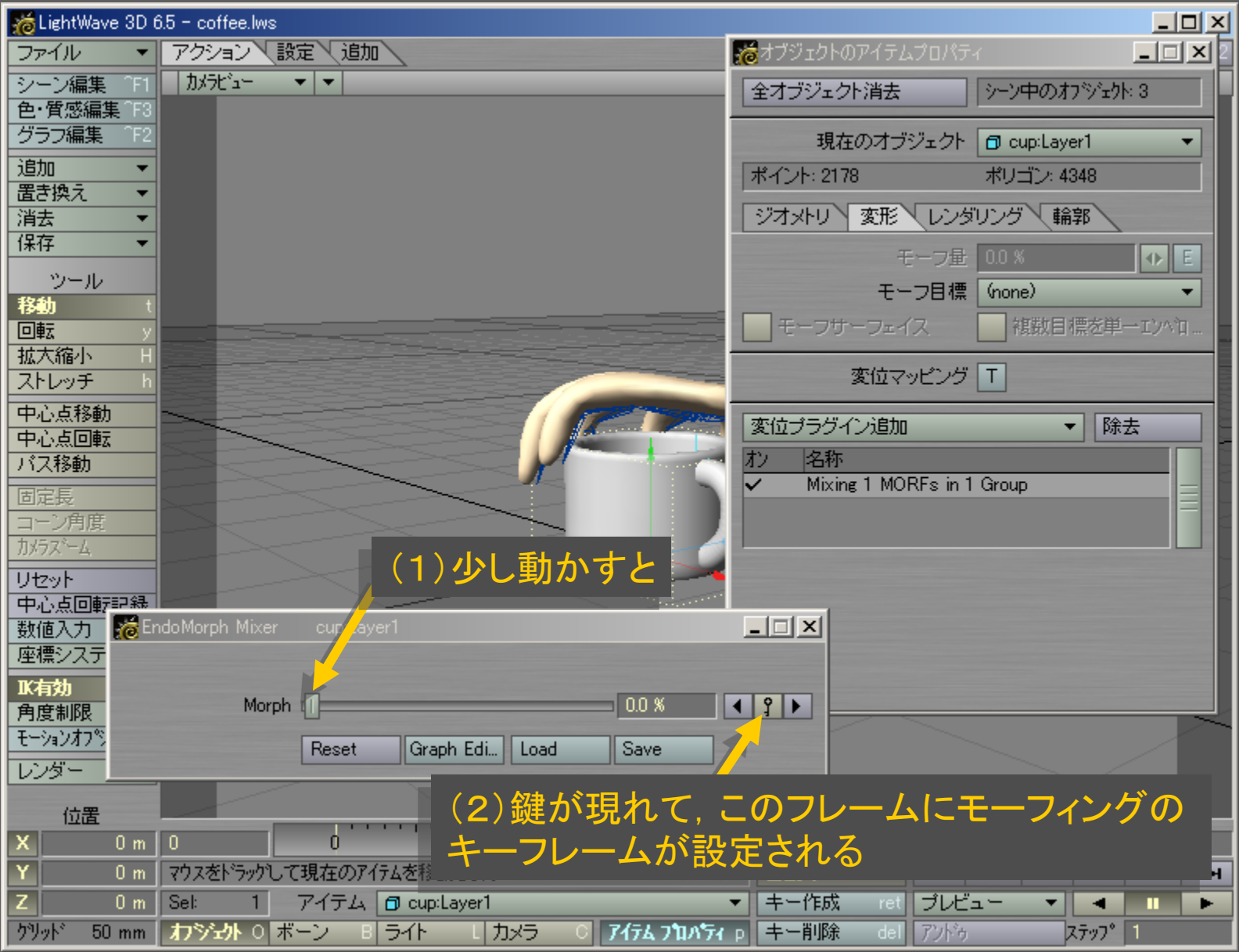

## メディアデザイン演習 27

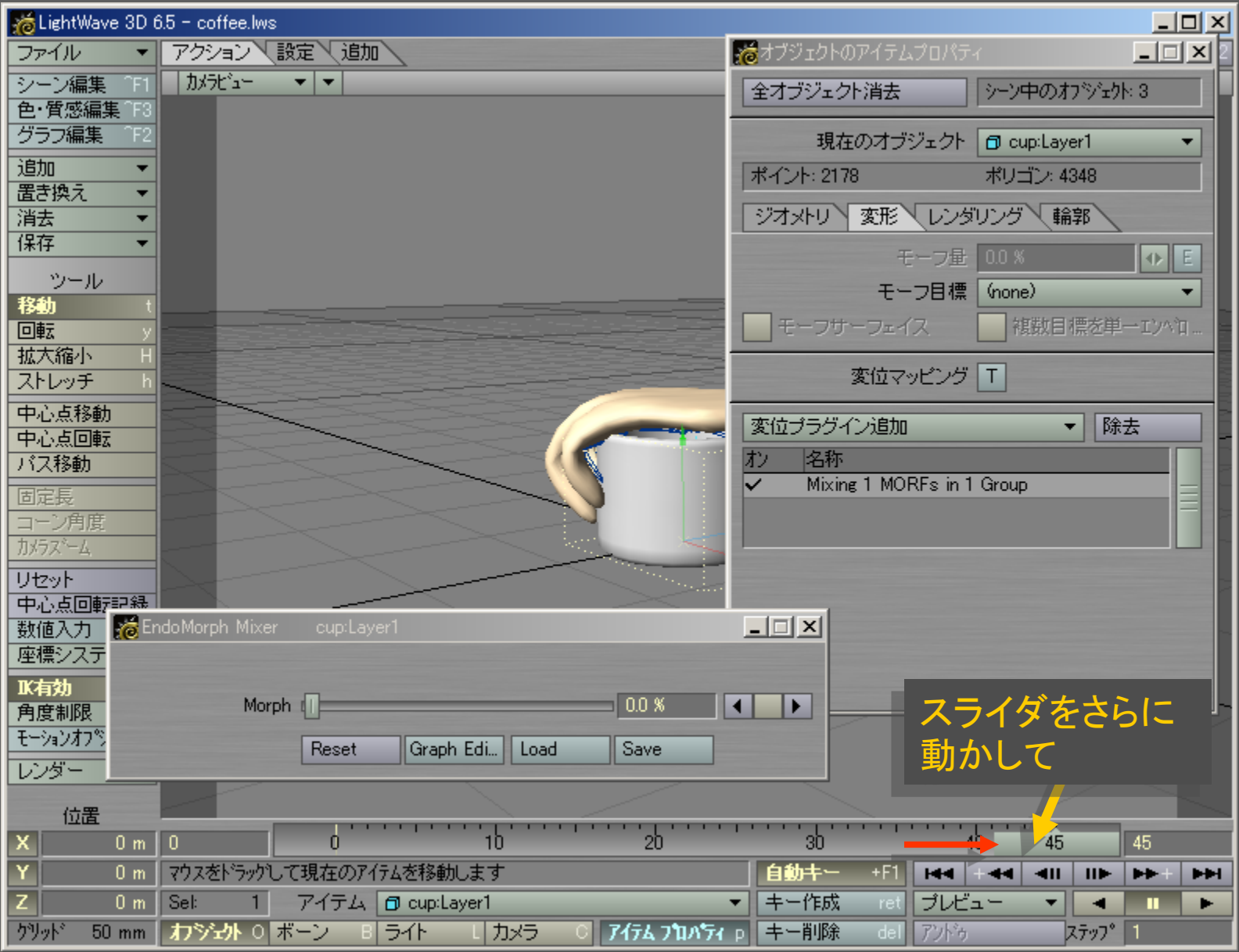

メディアデザイン演習 28

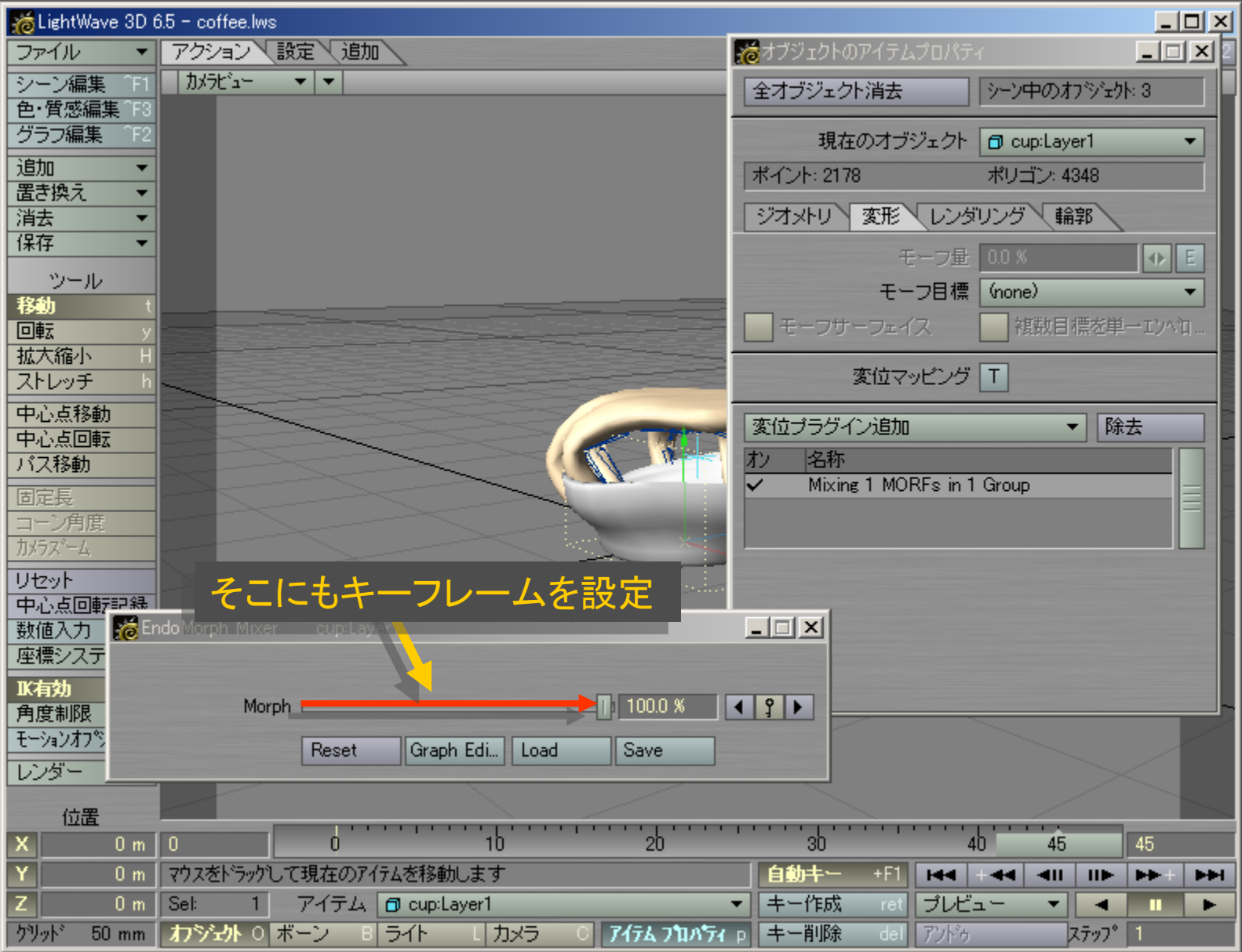

# メディアデザイン演習 29

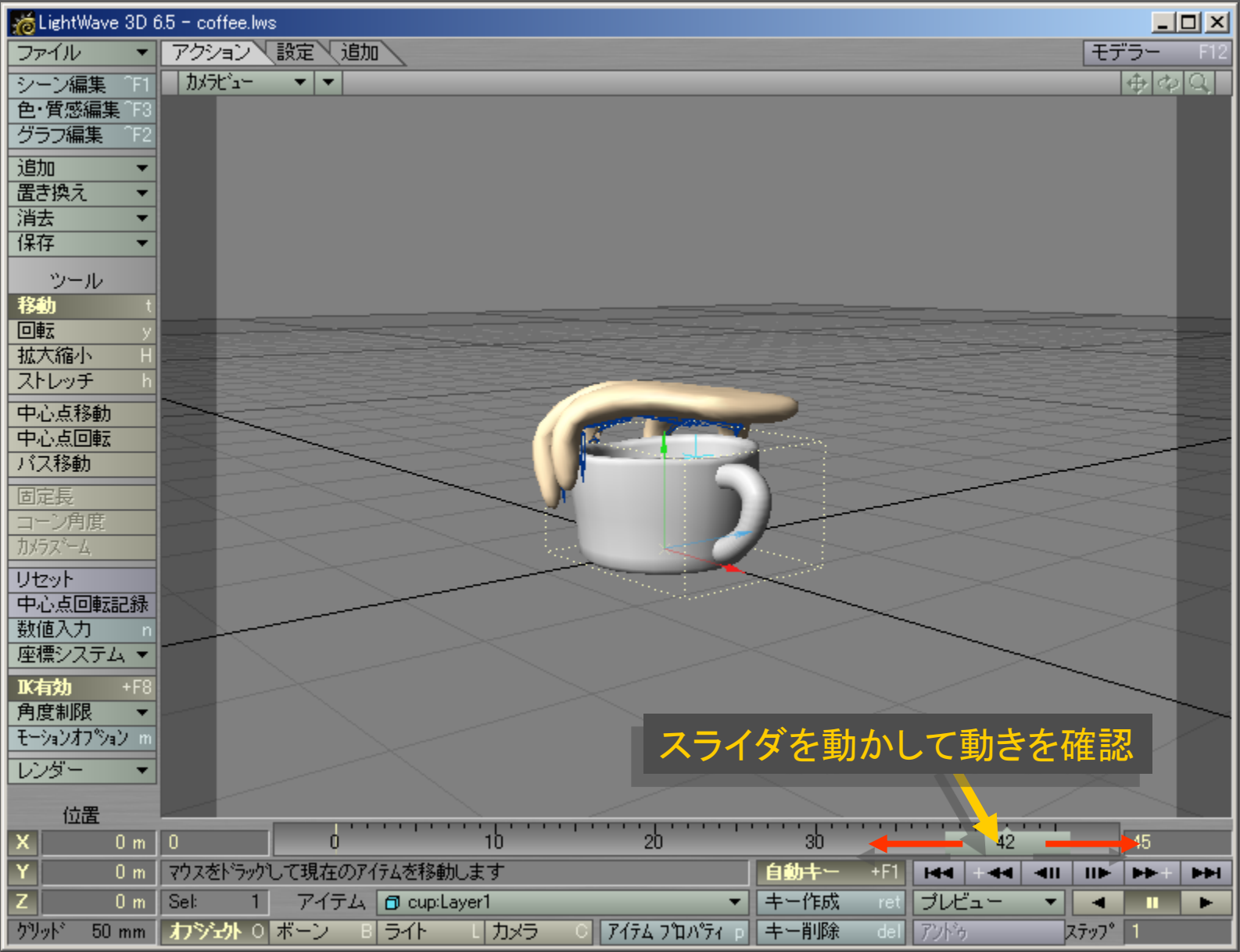

メディアデザイン演習 30

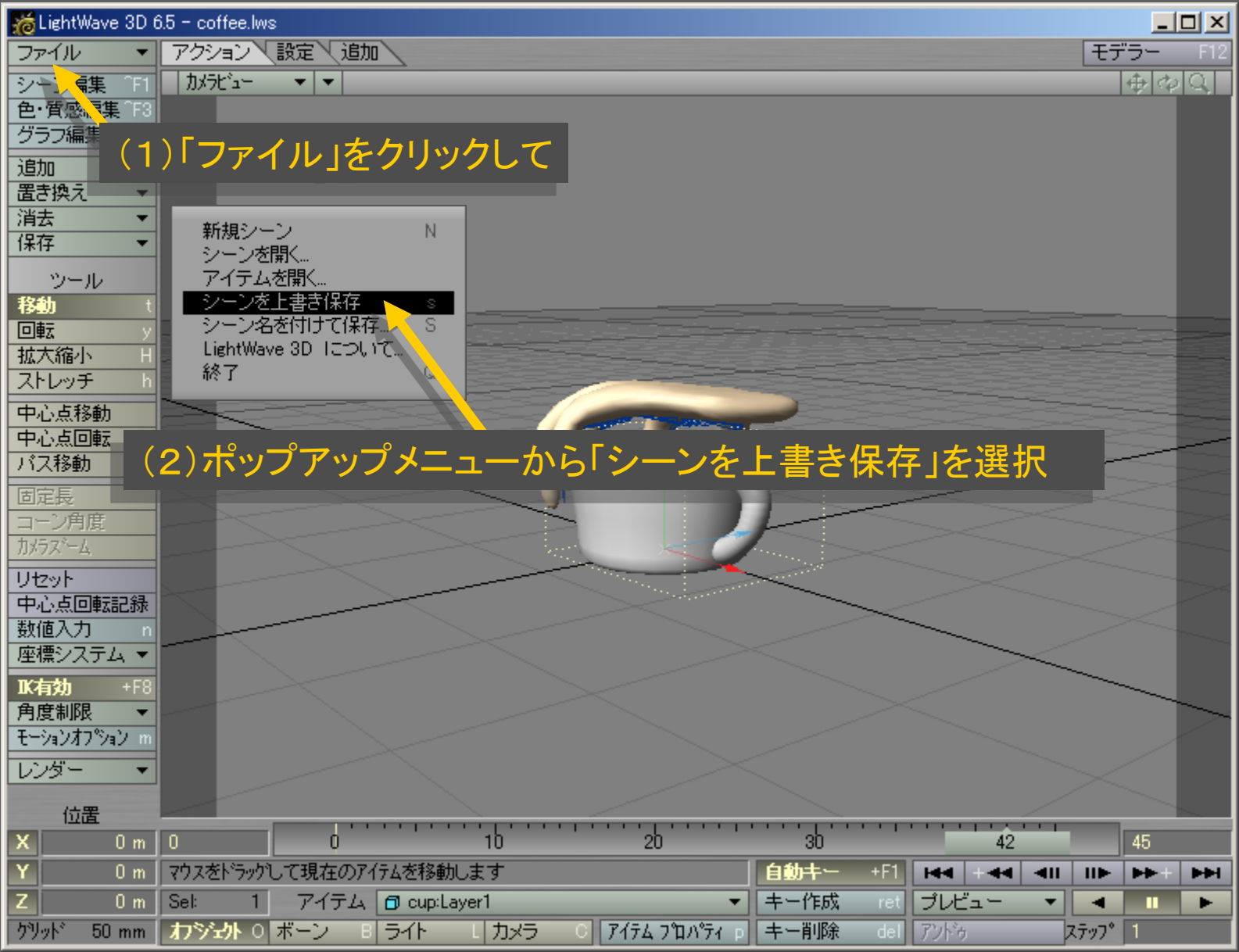

メディアデザイン演習 ショップ こうしょう いっこう 31

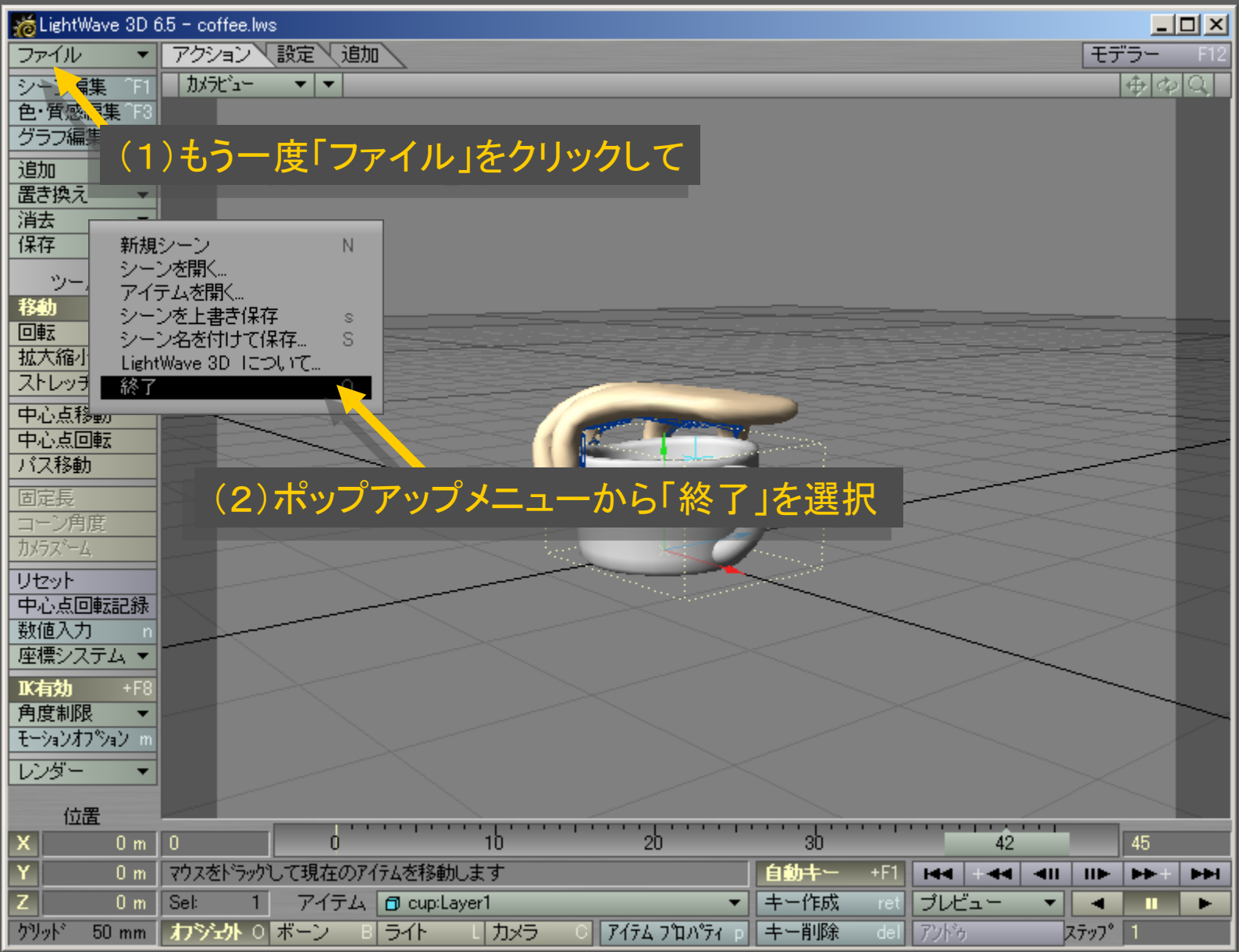

メディアデザイン演習 32